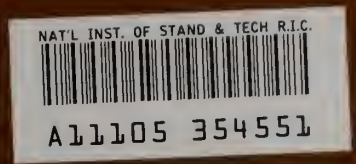

# **Multiprecision Computing at NBS: Yesterday, Today, and Tomorrow**

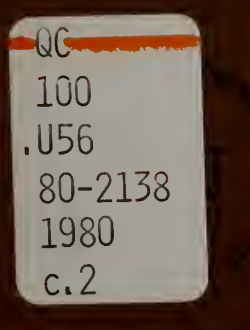

**NBSIR 80-2138** 

# **MULTIPRECISION COMPUTING AT NBS:** YESTERDAY, TODAY, AND TOMORROW

**NATIONAL BUREAU** OF STANDARDS LIBRARY

SEP 16 1981

 $not \sim$  $C_{L}$  $u56$  $10.20 - 31 - 3$ 1480  $C.5$ 

Daniel W. Lozier

**Mathematical Analysis Division Center for Applied Mathematics National Bureau of Standards** U.S. Department of Commerce Washington, D.C. 20234

October 1980

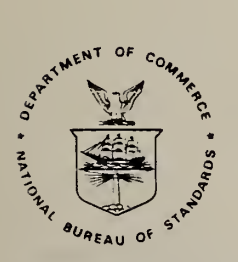

## U.S. DEPARTMENT OF COMMERCE, Philip M. Klutznick, Secretary

Luther H. Hodges, Jr., Deputy Secretary Jordan J. Baruch, Assistant Secretary for Productivity, Technology, and Innovation

NATIONAL BUREAU OF STANDARDS, Ernest Ambler, Director

 $\frac{1}{\sqrt{2}}$ 

 $\sim$ 

#### TABLE OF CONTENTS

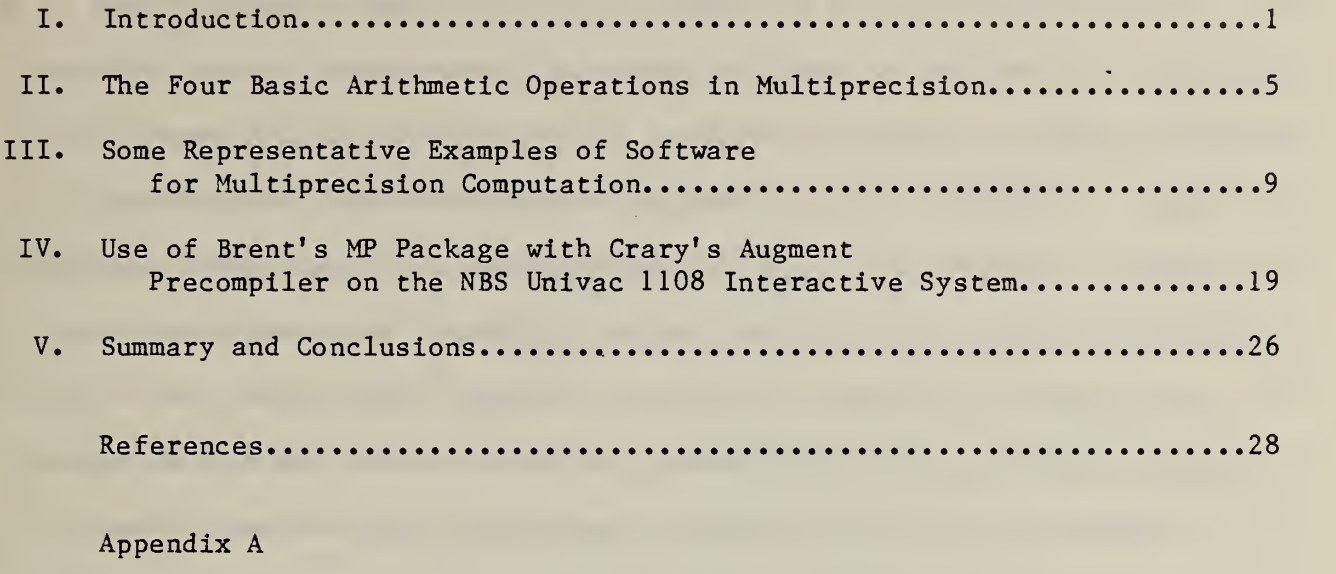

Appendix B

Appendix C

#### ABSTRACT

Multiprecision computing is a technique by which arithmetic operations may be performed on a computer to precision levels that are higher than the directly supported single and double precisions. The last ten years have seen the development of portable Fortran software of very high quality that essentially duplicates all the capabilities of standard Fortran, so that an existing standard Fortran program can be re-executed to arbitrarily high precision. In this paper some of the design techniques for such software, which have evolved at NBS and elsewhere, will be discussed. Methods for using the software presently available at NBS will be described, and a complete example will be given. Directions for further extensions and improvements will be indicated.

#### I. INTRODUCTION

When setting out to perform a calculation on <sup>a</sup> computer, <sup>a</sup> person is faced with a very limited set of possible arithmetic capabilities. - One has to choose between single precision, which represents numbers on various computers to a significance in the approximate range from <sup>6</sup> to 15 figures, or double precision, which gives up to approximately 30 significant figures. Even on computers with quadruple precision, about 35 significant figures is the upper limit. The situation with regard to the range of numbers representable in a computer is similar. It varies from approximately 75 orders of magnitude up to several thousand orders of magnitude (nearly 10000 in the new VAX-11 architecture of the Digital Equipment Corporation). Much intellectual and engineering effort has gone into optimizing, according to greatly different criteria by different groups and organizations, the final choice of what arithmetic capabilities will be implemented in hardware. Still, the result is a limited set of possibilities that does not provide the means to do every calculation that we would like to do. Perhaps the people who have a genuine need for more extensive arithmetic capabilities should make a greater effort to influence the computer designers.

If the hardware, or more correctly the computer environment presented to the user, fails to provide for a computational need then our recourse is to programs. This is true, in particular, if the arithmetic capabilities provided by the computer environment are not sufficient for a particular computational task. The relative simplicity of algorithms for the four basic multiprecision operations of addition, subtraction, multiplication and division has undoubtedly led to many undocumented programs as well as to programs that were constructed for use in specific applications. Our interest here is in software, which is distinguished for our purposes from the more general

term "programs" by the criteria of reliability, robustness, correctness, portability, maintainability, availability of documentation, ease of use, completeness, and other desirable qualities. Completeness, in particular, is important since a moment's reflection brings to mind the necessity of having available all of the peripheral functions, such as input-output, type conversion, the mathematical functions, and so on. This leads to a software package of considerable size, and not one that the casual programmer with only a limited commitment is likely to produce.

Fortunately, software possessing most of the desirable properties listed above has been developed during the past decade. A later section of this report will describe some representative contributions that have been made to this development. The MP package of R. P. Brent [1] emerges as the most advanced product.

As in the case of other packages, every arithmetic or other operation performed by Brent's package requires a subroutine call (the package is written in FORTRAN and is intended for use only in the FORTRAN environment). Thus, the function

 $F(x) = \sqrt{2} x + \cos x^2 - e^x$ 

could be evaluated by the FORTRAN statement

 $F = SQRT(2.0)*X + COS(X**2) - EXP(X)$ 

whereas the code

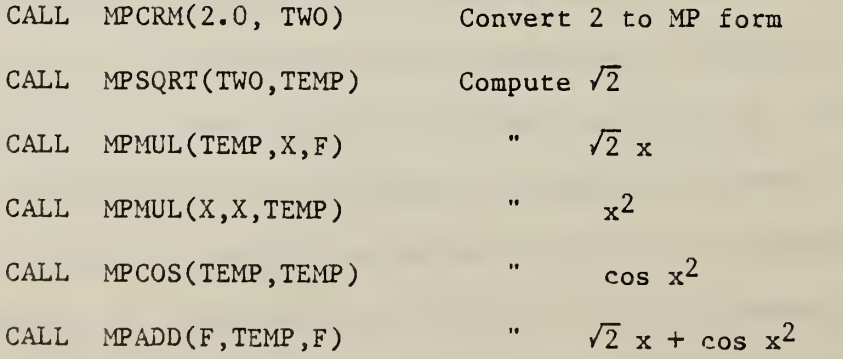

CALL MPEXP $(X, TEMP)$  Compute  $e^X$ CALL MP SUB  $(F, TEMP, F)$  "  $F(x)$ 

or something similar would be required to use Brent's package. Here TWO, TEMP, X and <sup>F</sup> are the names of FORTRAN arrays in which multiprecision numbers are stored. It was to avoid such lists of operations, reminiscent of assembly language code, that FORTRAN was developed in the early days of computers. But FORTRAN was not designed to process MP variables<sup>\*</sup>, which are not accommodated by any standard data type of FORTRAN.

The solution that has evolved for this problem is to extend FORTRAN in such a way as to introduce a new data type for MP numbers. This involves writing a FORTRAN-like compiler, an activity of a completely different kind than writing the MP package itself. Two such compilers have emerged: the FORPAK compiler of D. J. Orser [9] and the AUGMENT compiler of F. D. Crary [4]. Both are written in FORTRAN and produce FORTRAN object code, which is subsequently processed by an ordinary FORTRAN compiler. For this reason the special compilers are known as precompilers. In each case the precompiler is informed about all necessary details of the implementing package for the special computer arithmetic by means of an input "description deck." Thus, they can be used to facilitate the use of any special arithmetic for which a valid description deck can be written.

The precompilers are capable of "parsing" general FORTRAN-like expressions. For example, precompilation of the type declaration

MULTIPLE TWO ,X,F

and the statements

 $TWO = 2.0$  $F = SQRT(TWO)*X + COS(X**2) - EXP(X)$ 

<sup>\*</sup>The representation of MP numbers will be discussed in the next section of this report.

would result in automatic generation of the temporary variable and 8 lines of code given above. One of the precompilers, AUGMENT, is being used widely with Brent's MP package. An example of the use of Crary' <sup>s</sup> precompiler with Brent's package on the NBS central computer will be given in this report. The use of Orser's precompiler with another multiprecision package, the Super Precision Package of Wyatt [9], will be discussed briefly.

#### II. THE FOUR BASIC ARITHMETIC OPERATIONS IN MULTIPRECISION

We have already remarked that the basic algorithms for addition, subtraction, multiplication and division are simple. They are straightforward implementations of the elementary arithmetic methods taught by the school system, easily done in FORTRAN using integer arithmetic.

Many details on multiprecision arithmetic are given in Knuth [6] and references listed there. We give only a brief overview here. The most common approach, and the one used in Brent's MP package, is the following. Some number of consecutive integer storage locations (or words), say n + 2, is decided upon for the representation of MP numbers. A real number to be represented in MP form is first expressed in a notation like scientific notation:

 $a = \pm (0.a_{1}a_{2}a_{3} \ldots)b^{e}$ .

Here  $b > 0$  is an integer (the base or radix) whose optimal value depends on the computer wordlength, and the  $a_i$  are the (unique) digits of a to the base b. That is,  $0 < a_1 < b$  for each i. The representation is made unique by requiring the first digit to be nonzero so that we have  $1 \le a_1 < b$ . The representation is then said to be normalized;  $0.a_1a_2a_3 \ldots$  is called the (normalized) fraction of a and e is called the exponent of a. The MP form of a is stored by placing the sign (equal to  $-1$  or  $+1$ ) in word 1, the exponent in word 2, and the first n digits of the normalized fraction in words 3 through  $n + 2$ . The final digit may be modified according to some rounding rule. The representation of zero in MP form is nonunique; word l is set equal to zero and words 2 through  $n + 2$  are undetermined.

Now it becomes clear how the basic arithmetic operations can be coded using FORTRAN integer arithmetic. After taking into account any necessary shifting of the fractions, the sum of two fractions is obtained by ordinary

digit-by-digit "add and carry" operations. The difference of two fractions is obtained by ordinary digit-by-digit "borrow and subtract" operations. These operations are 0(n) in number and this order cannot be improved.

The full multiplication of two fractions requires each digit of one fraction to be multiplied by every digit of the other, together with appropriate shifting and scaling operations, in order to produce the 2n-digit product. Some practical savings can be obtained by not computing all of this, since only n digits of the result are to be stored, but this procedure still requires  $O(n^2)$  operations. Multiplication algorithms of lower order exist but have not found their way into general purpose multiprecision packages, for the reason that excessively large values of n are required before actual savings in execution time can be achieved [1,9]. The "fast" algorithms require more "overhead" which tends to dominate the multiplication process for moderate values of n. As an indication of the execution times that can be expected, for Brent's package on the UNIVAC 1108 the multiply time with n = 10 is approximately 2 msec and with  $n = 14$  it is approximately 2.8 msec. These values of n correspond approximately to 43 and 62 decimal places of precision. For comparison, the hardware double precision (18 decimals) multiply time is 5y sec.

However, one special multiplication algorithm is often implemented. It is found, for example, in Brent's package. When one of the operands is a FORTRAN integer then multiplication requires only 0(n) operations. But it is interesting to note that this capability cannot be fully exploited by the precompiler. If the FORTRAN statement is

#### $X = A \times I$

where X, A are multiprecision variables and <sup>I</sup> is a FORTRAN integer variable, then the desired 0(n) multiplication is performed. Alternatively, suppose <sup>I</sup>

is a multiprecision variable with every digit of its fraction equal to zero after the first digit. Then I is representable as a FORTRAN integer but the precompiler cannot know to use the 0(n) multiplication. We conclude that, in this case, writing FORTRAN code with mixed mode expressions is preferable to the common programming practice of matching the types of all elements in a FORTRAN expression.

Division is also an  $O(n^2)$  operation, whether it is done by (i) reciprocating the denominator by use of Newton's method followed by multiplication by the numerator or (ii) the school, or divide-and-correct, method. Brent's package uses method (i) but other programs, such as Wyatt's, use method (ii). As in the case of multiplication, "fast" division methods have not been used in general-purpose multiprecision software, except for the special case when the divisor is typed as a FORTRAN integer. This special case has order n and is exploitable by the precompiler only when the FORTRAN source statement mixes multiprecision and integer types of variables.

We conclude this section with remarks on the optimal value of the base b of representation of MP numbers. When two fractions are multiplied, each digit of one is multiplied by every digit of the other. Since the largest value of a digit is  $\mathbf{b}\text{-}1$ , it is clear that  $(\mathbf{b}\text{-}1)^{2}$  must not overflow a FORTRAN integer storage location. Thus, there is an upper limit on the allowable bitlength of digits equal to approximately a half-wordlength. The actual upper limit for b in Brent's software is specified by the condition that  $8b^2 - l$  may not exceed the largest machine-representable integer.

For storage reasons we want b to be as large as possible. This suggests that b should be a power of 2. However, if a great deal of input and output is to be done, then a power of 10 might be preferable because of the cost of conversion between binary and decimal representations. The following table,

taken from Brent's documentation [2] of the MP package, shows optimal powerof-2 and power-of-10 choices for b as a function of wordlength:

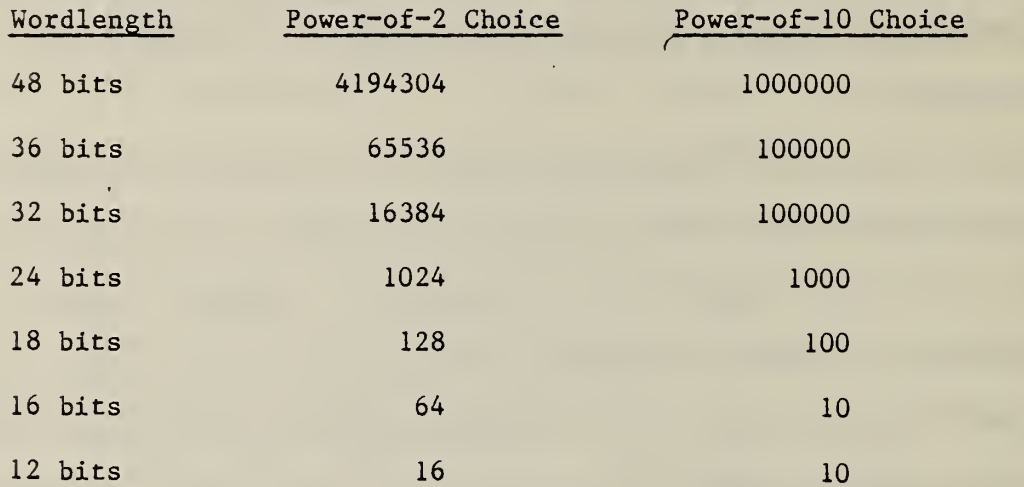

#### III. SOME REPRESENTATIVE EXAMPLES OF SOFTWARE FOR MULTIPRECISION COMPUTATION

Multiprecision computing can be viewed as having reached a fairly advanced level of development in Brent's package, particularly when used in combination with a precompiler such as Crary's. Other forms of special computer arithmetic, less related to floating-point computation and to the FORTRAN language, have also evolved but will not concern us here. In this section we will describe briefly several representative examples of earlier multiprecision work. Then we will describe Brent's package in somewhat more detail.

#### Lawson's Q-Precision Package

Development of this package was begun in 1964 or even earlier by C. L. Lawson at Jet Propulsion Laboratories. Originally for the IBM 7094 and later for the UNIVAC 1108, early versions were written mostly in assembly language. These evolved into the present version in which FORTRAN is used extensively, but the core of the program remains in assembly language. The package is limited to triple and quintuple precision with no extension of the exponent range. It includes many elementary mathematical functions, since it was used to test the accuracy of the FORTRAN function library, as well as a Gauss elimination subroutine for solving linear systems. Its limited design goals permitted the use of function approximations that have an intrinsic precision limit associated with them (Chebyshev and minimax approximations). Such approximations are favored for efficiency but are not suitable for a general multiple-precision capability. The FORTRAN that was used contains nonstandard expressions. The Q-precision package suffers badly from lack of portability but was never viewed as general-purpose software. It was never published in

the open literature. Nevertheless, it serves as an excellent early example because of its successful applications on two different computers.

#### Peavy's Package

Like Lawson, B. A. Peavy of NBS began to develop a multiprecision package in the 1960's. But Peavy's package is coded entirely in FORTRAN. However, it lacks portability because it uses nonstandard FORTRAN expressions and was designed with only the UNIVAC 1108 in mind. It includes addition, subtraction, multiplication and division; square root, sine, cosine, arctangent, exponential and logarithm; double precision to multiple precision conversion and the reverse conversion; comparison and printing capabilities. The package uses from 3 to 20 words per multiprecision variable, the precise number being set by the statement CALL ISTART(N). The package stores 10 decimal digits per word, with the final 5 digits of the last word representing the exponent. Thus precisions from 25 to 195 in steps of 10 are provided, with the exponent (to the base 10) ranging from -4999 to 4999. Changing from one precision to another is not facilitated by this choice of representation, which can be a drawback for the use of the package. The package has been used by I. A. Stegun and R. Zucker of the Center for Applied Mathematics of NBS to test subroutines for the sine, cosine, exponential, hyperbolic cosine integrals, and to provide check values to 35 significant figures for these functions. Unfortunately, no publication describing Peavy' <sup>s</sup> package was ever prepared. An informal write-up does exist, however.

#### Maximon's Package [8]

The motivation for development of this package, which appeared in 1971, was somewhat different from Lawson's and Peavy' s. L. C. Maximon, an NBS

physicist, needed higher precision than was available on the UNIVAC 1108 in order to compute "cross sections for the scattering of high energy electrons and ... protons from nuclei." [8, p2]. The theoretical physicist/applied mathematician's point of view is well stated by Maximon: "Although analytical methods may be developed for a particular problem, the most direct and generally applicable technique is simply to perform the pertinent part of the calculation (that part involving the cancellation with resultant loss of significant figures) with however many significant figures are needed in order that the final result have the desired number of significant figures." [8, pp2,3]. Maximon also recognized two other important applications of multiprecision arithmetic, namely the construction of multiprecision function routines for the purpose of testing single, double or other fixed precision library routines, and the computation of the special functions of mathematical physics to arbitrary precision.

Maximon's package is written entirely in FORTRAN with a view toward portability. It provides for addition, subtraction, multiplication, division, and division by an integer; conversion from integer, single or double precision variables to extended precision and the reverse conversions to double precision; and output printing. The working precision, number of base digits per word, and the base (2,8,10 or 16) are specified by the user by calling an initialization routine, PRM(NDG,MDW,NBRT) . Parameters derived from these inputs are communicated to the working subroutines via COMMON. Appropriate values for NDG, NDW and NBRT depend on the wordlength of the computer and the declared DIMENSION lengths of the multiprecision number arrays. The ability to change these values at any time during the execution of the user's program, within the operable limits, is a notable feature. It was absent in Lawson's and Peavy' <sup>s</sup> packages but is present in the packages of Wyatt and Brent. The

change is made by calling the initialization subroutine with the desired new parameter values.

Subroutines to evaluate selected mathematical functions were added later to the package. These were used to test the accuracy of the UNIVAC 1108 Fortran Library [7],

A major design problem for any multiprecision package is how to handle input and output. The problem does not stem from the requirement for base conversion between incommensurate number bases, although accurate and fast algorithms are not completely straightforward when numbers of all sizes are to be accommodated. The problem is how to manage the physical arrangement of numbers to be read in or printed out. In FORTRAN the FORMAT statement exists for this purpose. FORMAT statements require interpretive processing at runtime, a task of greater magnitude in its full generality than any multiprecision package designer has yet undertaken, as far as this author is aware. Consequently, simplified forms are found in all of the multiprecision packages considered here.

Input is relatively simple; some form of free-form input format is the usual solution. This, of course, requires character processing as well as numerical processing. Maximon does not provide for number input except by way of conventional FORTRAN variables which can be converted (in their restricted precision) to multiple-precision form. This was reasonable for the types of applications he had in mind. The output of a single multiprecision number is usually done by encoding a character string which then is printed using a FORTRAN format of the form nAl. This may have to be continued on several lines if the precision is very high. Maximon considered the output problem with some care and came essentially to this solution. Annoyingly, the exponent, although printed in decimal form, refers to the internal number base

which could be other than 10. He provided for grouping the digits to improve readability and for specifying the number of digits to print before the decimal point. Changing these specifications is cumbersome and may require recompilation of one subroutine. The packages of Wyatt and Brent are more flexible in this regard.

Finally, we note that Maximon's package includes no detection of underflow or overflow. The handling of errors in general is another difficult design question which has received much attention from later multiprecision software designers.

#### Wyatt's Package [9]

W. T. Wyatt, Jr. of Harry Diamond Laboratories is a physicist. Like Maximon, he needed higher precision than was (or is now) available on conventional computers. In an ambitious undertaking he produced portable FORTRAN software for "Super Precison" computing that essentially duplicated all of the capabilities of the FORTRAN language. An unpublished document describing his package is dated March 21, 1973. In addition to the four basic arithmetic operations for Super Precision operands, and Super Precision mixed with integer operands, he provided for complex arithmetic with Super Precision real and imaginary parts. Both the real and the complex mathematical functions found in the 1966 FORTRAN standard language<sup>\*</sup> were included, as were the so-called "intrinsic functions" --MOD, ABS, INT, MIN, MAX, etc. Wyatt's motivation was his conviction that every existing FORTRAN program should be convertible for use with Super Precision arithmetic. This inevitably led to the idea of a precompiler, for the reasons we have already discussed. Without a precompiler,

<sup>\*</sup>See American Standard FORTRAN, X3. 9-1966, published by American Standards Association, Inc., now superseded.

every arithmetic expression would have to be "parsed" by a programmer and recoded, operation after operation. A fruitful collaboration with D. J. Orser of the Applied Mathematics Division of NBS (now the Center for Applied Mathematics) resulted in Orser's FORPAK precompiler [9].

Before discussing FORPAK, we describe some of the design features of the Super Precision Package. By means of a call on the initializing subroutine,  $ZSETUP(I,J,K)$ , the user selects the number of digits I for the representation of multiprecision numbers; the number base J from the set  $2, 3, \ldots, 16$ ; and specifies the number of bits K in the computer integer word. The software determines the minimum number of words, NF, needed to meet or exceed the requested number of digits. The number of digits per word is determined so as to minimize the amount of storage used. Accordingly, Wyatt's package incurs the overhead of unpacking and repacking operations for every multiplication so as to avoid the necessity of wasting more than half of every word. After the call to ZSETUP, computation proceeds using approximately rounded arithmetic, "approximately" meaning that something less than the full double length product of two multiprecision fractions is formed during multiplication.

Wyatt's package permits the user to exercise additional control over its operation by means of global variables in labelled COMMON blocks. For example, alternative rounding strategies can be selected. Another example is "clip mode". In clip mode the excess digits, beyond digit I, are set to zero after every arithmetic operation and rounding takes place in digit I instead of in the final digit of word NF. This gives the user maximum control over the precision. The desirability of this feature for error analysis has been emphasized by T. E. Hull [5].

Wyatt's package includes an error-handling and traceback capability, in contrast to the previous packages considered here. When an error is detected, such as an attempted division by zero or a negative argument for the square root function, the subroutine that detected the error prints a message and calls the traceback subroutine. The traceback subroutine prints the chain of subroutine calls through the Super Precision Package that led to the error. Execution is then terminated, but the user can easily modify the traceback subroutine to perform a "standard fixup and return".

As previously mentioned, Orser's precompiler was developed with Wyatt's package in mind. Nevertheless, it is, like Crary's precompiler, a general precompiler suitable for use with any new data type for FORTRAN which has a suitable supporting software package. Orser and Wyatt had as a goal to minimize the number of changes necessary to transform an existing conventional FORTRAN program into a program making valid use of the new SUPER PRECISION data type. This goal implied that multiprecision variables appearing in input/output statements should be treated automatically. Accordingly, a method was developed to analyze the original FORMAT statements. Let us consider only the more interesting case of output formats. If no Super Precision variable appeared in an output list, the corresponding FORMAT statement was not altered and the output operations proceeded identically in both the original and transformed programs. On the other hand, suppose a Super Precision variable does appear. Then the FORMAT statement is divided into substatements by means of the numeric designators which correspond to Super Precision variables in the transformed program. These substatements are processed like ordinary FORMAT statements (they involve no nonstandard FORTRAN variables), with a special fixed form of numerical output of the Super Precision variables in between the output they generate. Thus, all output headings from the original

program are preserved. Each Super Precision number is printed starting on a new line and continuing onto additional lines as necessary. In contrast to the current arrangement with the Brent-Crary software, no programmer intervention is required.

Details of usage of the Wyatt-Orser software will not be given here. The ease of its usage is comparable to the Brent-Crary software which is described in detail in the next section of this report. Interested individuals are invited to contact either this author or D. J. Orser.

#### Brent 's Package [1]

The design of Brent's package has already been discussed in some detail. It includes most features of Wyatt's package with some exceptions such as "clip mode". It has quite a few more functions and fundamental constants. From a computer programming point of view, it is more cleanly designed and implemented. This has important implications for the future maintenance and modification of the package. Unlike Maximon and Wyatt, Brent is a numerical analyst with strong interest in complexity theory and algorithm construction. This has not resulted, in many cases, in very much different algorithms for arithmetic and function procedures but Brent states his algorithms more explicitly. This also contributes to the maintainability of the MP package.

The MP User's Guide [2] provides complete documentation of Brent's MP package, including its usage with Crary' s AUGMENT precompiler. AUGMENT and MP, as well as the MP User's Guide itself, are resident in the NBS UNIVAC 1108 Interactive System, hereafter called System I. Current information for accessing this documentation and for using the software will be given in the next section.

We have already introduced the (unpacked) representation of numbers and the four basic arithmetic operations in MP. In addition to the unpacked representation, there exists a packed representation in which two digits, instead of only one, are stored in each word. The use of the packed representation saves storage at the expense of time.

The range of MP numbers is limited by the integer wordlength, since only one word is used for the range. This is also true of Wyatt's and Maximon's packages. On System <sup>I</sup> this translates into an exponent range of approximately  $10^{\pm 20686623784}$  (i.e., B<sup>M</sup> with B = 2<sup>16</sup>, M = 2<sup>32</sup>). Underflow in an arithmetic operation results in the storing of zero; overflow causes termination with an error message. For the arithmetic operations the user has the choice of truncation (the default choice), proper rounding, or directed rounding. The directed roundings (round up and round down) are intended for an interval arithmetic extension of MP that Brent is planning to implement.

Another useful extension of the package would be to allow a variable number of words to store the exponent instead of just one. This extension of range is needed now in order to test Clenshaw and Olver's "unrestricted" exponential algorithm  $[3]$ . This algorithm produces values of  $e^X$  guaranteed correct to any relative precision  $\alpha$ , for any input argument x. The algorithm is self-adaptive, i.e., it selects parameters so that an estimate of the running time is minimized asymptotically for large values of x and/or small values of  $\alpha$ . Brent's package suffices to test the algorithm for small values of  $\alpha$  but not for sufficiently large values of x. Although Brent acknowledges the need for a multiword range, he presently plans generalizations of the package in other directions. Consequently, it appears to be necessary to undertake the multiword range extension of MP here at NBS.

Appendix A is taken from the MP User's Guide [2]. It gives the names of all MP subroutines that are likely to be called from a user's program. Most of the names are suggestive of their functions. Every name has the prefix MP. The suffix <sup>I</sup> indicates an arithmetic operation involving a multiprecision operand with a FORTAN integer operand. The suffix Q indicates an arithmetic operation involving a multiprecision operand with a rational operand, represented by two FORTRAN integers (the numerator and denominator). As an example of usage typical of all MP subroutines, CALL MPADDQ (X,I,J,Y) adds the rational number I/J to the multiprecision number X, giving the multiprecision number Y. Full details on the direct usage as well as the preferred usage via AUGMENT of all MP subroutines may be found in the MP User's Guide.

#### IV. USE OF BRENT'S MP PACKAGE WITH CRARY'S AUGMENT PRECOMPILER ON THE NBS UNIVAC 1108 INTERACTIVE SYSTEM

Files<sup>\*</sup> exist in the NBS Univac 1108 Interactive System, also referred to as System I, which facilitate the use of Brent's MP package with Crary' AUGMENT precompiler. Although many possibilities exist, we restrict ourselves here to consideration of only one type of usage with a choice of two different precisions: 43 and 62 decimal places of precision. First we present the suggested EXEC 8 runstream. Then we discuss typical aspects of preparing the individual program units for precompilation. The detailed user's guide to the use of Brent's package resides in AMDAI\*MP.USERSGUIDE. This guide includes pertinent information on the use of AUGMENT as well as the MP package.

The type of usage we consider is the conversion of a user-written FORTRAN program to multiprecision from ordinary FORTRAN precision. The FORTRAN program consists of one or more program units (the main program plus FUNCTION and SUBROUTINE subprograms), let us say MAIN, FUN1, FUN2, SUB1, SUB2. It may be that not every program unit requires multiprecision, and therefore precompilation, but let us assume that they all do. If any do not then they would be handled according to the usual rules of EXEC 8. The following runstream is prepared:

- 1. CASG, A AMDAI\* AUGMENT.
- 2. @ASG.A AMDAI\*MP.
- 3. *COT* AMDAI\*AUGMENT. AUGMENT
- 4. @ADD AMDAI\*MP.DESCRIPTION/MP12

<sup>\*</sup>It is necessary to assume some familiarity with certain system aspects of UNIVAC 1100 Series computers. No attempt will be made here to define the many terms, such as "files", which have precise technical definitions peculiar to these computers. Reference: UNIVAC Series 1100 Executive System, Vol. 2, EXEC Level 36R2 Programmer Reference, UP-4144.23, 1979, or successor, published by Sperry Rand Corp.

- 5. \*BEGIN
- 6. :F0R,IS MAIN
- 7. Source deck for MAIN
- 8. : FOR, IS FUN1
- 9. Source deck for FUNl
- 10. : FOR, IS FUN2
- 11. Source deck for FUN2
- 12. :FOR, IS SUB1
- 13. Source deck for SUBl
- 14. : FOR, IS SUB2
- 15. Source deck for SUB2
- 16. \*END
- 17. @ADD 20.
- 18. CMAP, IS , MAIN
- 19. IN MAIN, FUNl, FUN2, SUBl, SUB2
- 20. IN AMDAI\*MP . MPINIT/ MP <sup>1</sup>
- 21. LIB AMDAI\*MP.
- 22. END
- 23. @XQT MAIN
- 24. Input data, if any

The result of this runstream will be the multiprecision execution of the user's FORTRAN program to the equivalent of 43 significant figures. If 62 significant figures are required, the number 12 in items 4 and 20 must be changed to 16 (the numbers 12 and 16 indicate the number of FORTRAN integer storage locations used to represent each MP number). We remark that (i) at present only the FORTRAN V compiler can be used, which means :FTN cannot be substituted for : FOR in items  $6, 8, 10, 12, 14$ ; (ii) the non-EXEC 8 symbol :

is changed to  $G$  during processing by AUGMENT; and (iii) the output of AUGMENT is a legitimate system runstream stored in File 20 and initiated by line <sup>17</sup> of the runstream.

The best way of illustrating the typical aspects of preparing an individual program unit for pre-compilation is by means of an actual example. Figure <sup>1</sup> shows an ordinary EXEC 8 runstream of the most common type: a program is read in, compiled and executed using every available system default. This is an example of the runstream created when a naive user of System <sup>I</sup> submits a card deck over the counter for processing.

Figure 2 shows the modified runstream ready for precompilation and execution. It is easily verified that all of the EXEC 8 and AUGMENT control cards are in place according to the suggested runstream presented above. We now focus attention on the actual FORTRAN code in Figure <sup>1</sup> and its transformation for multiprecision processing in Figure 2, referring to individual lines of the codes by their line numbers. The transformation process<sup>\*</sup>, which must be carried out by the programmer, is analogous to transforming a singleprecision program into double precision. Type declarations, constants, and input/output statements must all be reviewed and modified appropriately.

Figure 1, Line <sup>2</sup> is replaced by Figure 2, Lines 8,9,10. This changes every floating-point variable from double precision to multiple precision, which in this example is the equivalent of 62 decimal places as specified by the number 16 appearing in Figure 2, Lines <sup>4</sup> and 78.

Figure 1, Line <sup>4</sup> is replaced by Figure 2, Line 14. This replaces the double-precision value of the constant  $\pi$  by its 62-place multiprecision

<sup>\*</sup>The procedures to be described here are suitable for use with the 1978 version of Brent's package. In 1980 an updated version appeared in which more powerful input/ output subroutines support noticeably simpler procedures. For further information, contact the author of this report.

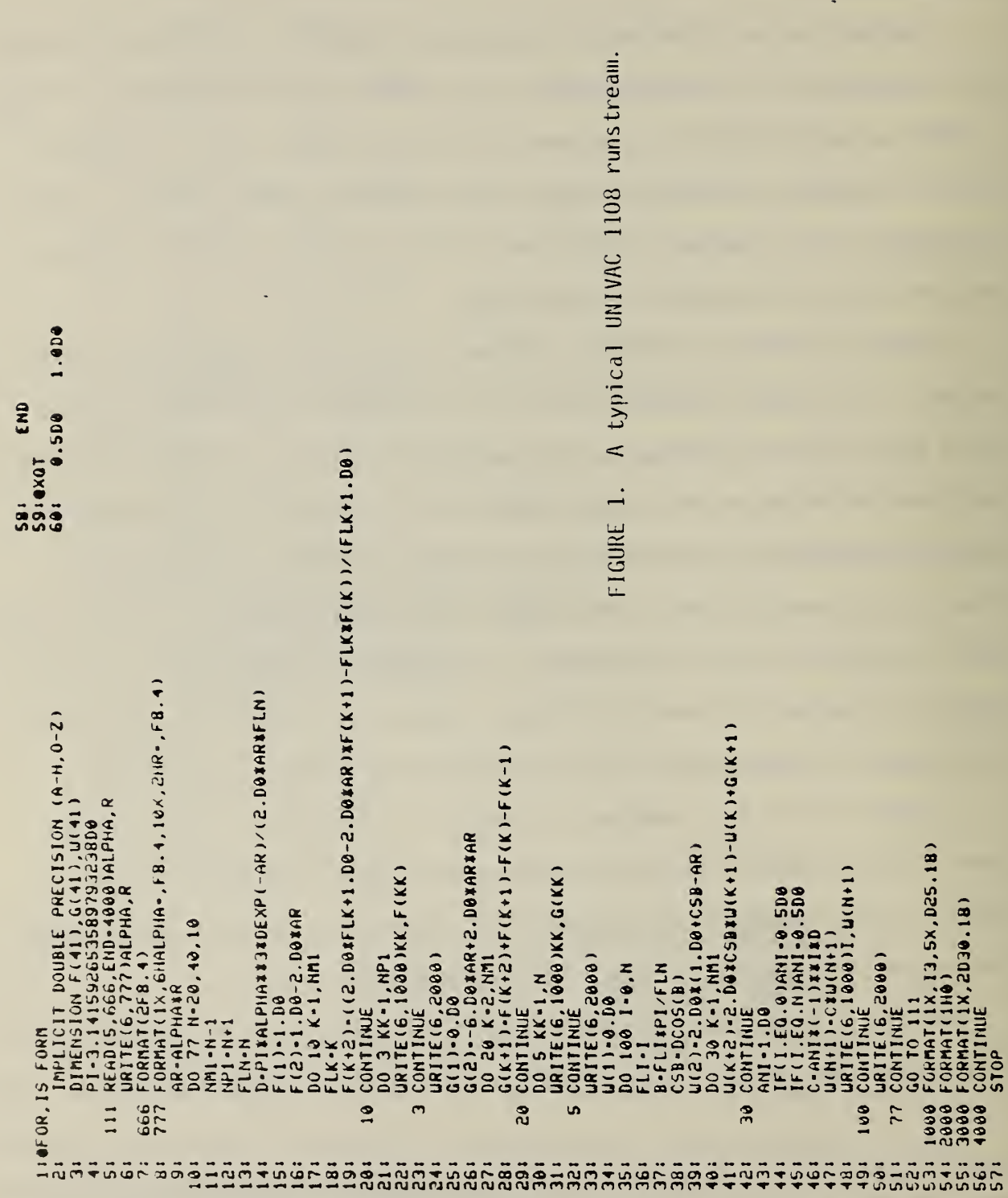

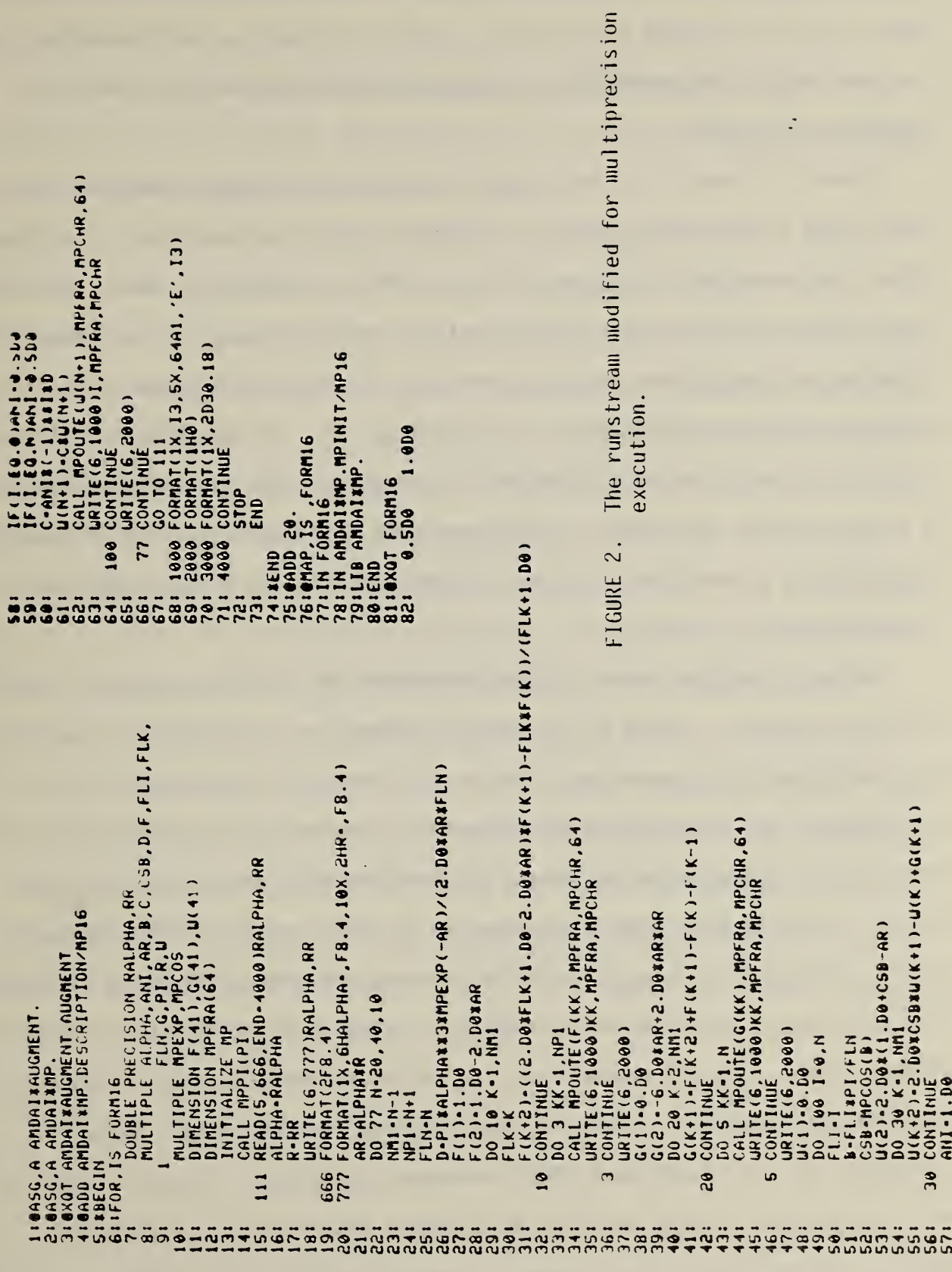

value. If this were not done, then errors in the 18th decimal place would enter the multiprecision calculation, thereby invalidating it. The effect is the same when a single-precision constant inadvertently enters a doubleprecision calculation.

Figure 1, Lines 5,6,7 and 8 read input values and print them out. The values used in the multiprecision calculation should be identical. The transformed code appearing in Figure 2, Line 7, 15-20 accomplishes this. The technique simply introduces new double-precision variable names for the input variables and establishes the multiprecision equivalents by means of the assignment statements in Figure 2, Lines 16 and 17. The input and output conversion is done by System I identically in Figures <sup>1</sup> and 2. The establishment of multiprecision equivalents by assignment is done exactly if the MP package is working in a base that is a power of two (which it is if the techniques presented here are used).

Output of numbers which will be represented in multiple precision is indicated in Figure 1, Lines 22, 31 and 48 according to the format of Line 53. The transformed code appearing in Figure 2, Lines 12,34,35,44,45,62,63,68 accomplishes the corresponding multiprecision output. The technique introduces a new storage vector of length 64, equal to one storage location for each of the 62 decimal digits plus one for the sign and one for the decimal point. See Figure 2, Line 12. The MP subroutine MPOUTE encodes the fraction part of a single multiprecision number by storing these 64 symbols into the storage vector, and the exponent part of the multiprecision number into an integer storage location. Output of the resulting decimal-encoded number is controlled by the transformed FORMAT statement appearing in Figure 2, Line 63. Minor variations on this technique will permit some degree of flexibility, such as the printing of two columns of numbers instead of one. It should be

noted that the role of the number 64 would be played by 45 if we were working to 43 decimal places.

One final modification of the original code must always be done. It is the insertion of the statement INITIALIZE MP as the first executable statement of the transformed program; see Figure 2, Line 13.

The result of processing the transformed runstream of Figure <sup>2</sup> using System <sup>I</sup> is shown in Appendix B. We see that the printed output of the AUGMENT precompiler consists of the listing of the "description deck" for the MP package (introduced by Figure 2, Line 4) followed by a commented version of the original FORTRAN source. In our example the only comments are indications of occurrences of mixed-mode operations. If there were any errors detected by AUGMENT, they would be identified here by comments. As stated earlier, the legitimate FORTRAN code produced by AUGMENT is stored as part of a system runstream in File 20. This runstream is initiated in Figure 2, Line 75, and it results in the invocation of the FORTRAN V compiler. The compiler output clearly shows the expansion of FORTRAN expressions into lists of subroutine calls on the MP package. Following this is the output listing of the MAP processor and, finally, the multiprecision results of execution of the program.

Appendix C shows the computer-generated accounting information for the original runstream of Figure <sup>1</sup> and the transformed runstream of Figure 2. We observe factors of 7.66 in Total Time, 24.76 in CPU Time, 7.98 in Core Block Seconds, and 2.74 in Total Run Cost.

Interest in multiprecision computing has existed since the earliest days of modern computing. This interest has led to many implementations of multiprecision programs. But only recently have truly general-purpose software packages of high quality been developed. We have seen three representative examples of earlier attempts to produce software of high quality, namely the packages of Lawson, Peavy and Maximon. Then we considered the package of Wyatt, important for its thoroughness and completeness as well as its stimulation of the precompiler of Orser. The close connection between compilation processes and multiple-precision computation was joined in actual software. Finally, we considered the package of Brent, the most advanced multiple-precision package known to this author. Not only is it built on a firm theoretical foundation, it also employs disciplined coding techniques that ease the burden of making additions, corrections and modifications. Furthermore, it is distributed with a user's guide, installation instructions, test programs, and an interface which enables the use of the precompiler of Crary, all on the same source magnetic tape. For these reasons and the fact that it is actively supported by its author, the use of Brent's package with Crary's precompiler is to be recommended for most applications of multiple-precision arithmetic. However, the use of Brent's package with Orser' <sup>s</sup> precompiler is an alternative that should be investigated.

It should not be considered, however, that Brent's package leaves nothing to be done. Additional mathematical functions could be added to the present repertory, which includes in addition to the FORTRAN library functions a limited complement of special functions (Bessel's function of the first kind, Dawson's integral, exponential integral, error function, complementary error function, gamma function, logarithmic integral, log gamma function). Improved

algorithms for these functions could be implemented. A more fundamental modification of Brent's package would be to extend the MP number representation so that an arbitrary number of words could be used for the exponent part as well as the fraction part. Presently, only one word is used for this purpose. Such an extension would make it possible to design algorithms in which underflow and overflow can always be avoided. Although exponents of one word are satisfactory for many applications, current research in algorithms at NBS and elsewhere is being hampered right now by this limitation. Finally, we note that Brent's own future development of the MP package seems to be centering on the provision of an interval arithmetic capability.

Another important activity for the future would be to develop micro-coded "instructions" for multiprecision operations on a micro-codable computer. This would speed up multiprecision computations on that computer but the major purpose would be to gain additional knowledge about arithmetic processes in general. For example, one could attempt to build an efficient system for computing with base, precision, and range completely under the control of the programmer. The system would be a prototype for future developments in the design of arithmetic units for general-purpose computers. It also would have an influence on future compiler requirements. The resulting freedom from unnatural restrictions on the precision and range of floating-point numbers would be a real benefit for designers of numerical algorithms and subroutines.

- 1. Brent, R. P. A FORTRAN Multiple Precision Package, ACM Transactions on Mathematical Software, Vol. 4, No. 1, March 1978, Pages 57-70.
- 2. Brent, R. P. MP User's Guide (Third Edition), Technical Report TR-CS-79- 08, Department of Computer Science, Australian National University, Box 4, Camberra, ACT 2000, Australia (December 1979).
- 3. Clenshaw, C. W. and Olver, F. W. J. An Unrestricted Algorithm for the Exponential Function, SIAM J. Numer. Anal., Vol. 17, No. 2, April 1980.
- 4. Crary, F. D. A Versatile Precompiler for Nonstandard Arithmetics, ACM Transactions on Mathematical Software, Vol. 5, No. 2, June 1979, Pages 204-217.
- 5. Hull, T. E. Desirable Floating-Point Arithmetic and Elementary Functions for Numerical Computation, Proceedings of the 4th Symposium on Computer Arithmetic, October 25-27, 1978, Santa Monica, Calif., sponsored by the IEEE Computer Society in cooperation with the UCLA Computer Science Department.
- 6. Knuth, D. E. The Art of Computer Programming, Vol. 2/Seminumerical Algorithms. Addison-Wesley Publishing Co., Reading, Massachusetts, 1969.
- 7. Lozier, D. W.; Maximon, L. C.; and Sadowski, W. L. Peformance Testing of <sup>a</sup> FORTRAN Library of Mathematical Function Routines—<sup>A</sup> Case Study in the Application of Testing Techniques, J. Res. NBS, Vol. 77B, Nos. 3/4, July-Dee. 1973.
- 8. Maximon, L. C. Fortran Program for Arbitrary Precision Arithmetic, NBS Report 10563, April 1, 1971.
- 9. Wyatt, W. T., Jr.; Lozier, D. W.; and Orser, D. J. A Portable Extended Precision Arithmetic Package and Library with Fortran Precompiler, ACM Transactions on Mathematical Software, Vol. 2, No. 3, Sept. 1976, Pages 209-231.

### APPENDIX A

Summary of useful MP routines, taken from the MP User's Guide (Third Edition), R. P. Brent, The Australian National University.

 $\ddot{\phantom{0}}$  $\bar{t}$  Sec. 1.5 MP User's Guide

1.5 Summary of useful MP routines

We mention here the names of those MP routines which are likely to be of interest to someone using the MP package without the aid of the Augment interface. Routines which are called by other MP routines but are unlikely to be called directly by a user of the package are omitted. For the user of Augment, the summary given in Section 5.2 will be more useful. Details of all MP routines may be found in Section 6.

Basic arithmetic

MPADD, MPADDI, MPADDQ, MPDIV, MPDIVI, MPMUL, MPMULI, MPMULQ, MPREC, MPSUB

Powers and roots

MPPWR, MPPWR2, MPQPWR , MPROOT, MPSQRT

Elementary functions

MPASIN, MPATAN, MPATN2, MPCIS, MPCOS, MPCOSH, MPEXP, MPEXP1 MPLG10, MPLN, MPLNI, MPLNS, MPSIN, MPSINH, MPTAN, MPTANH

 $1 - 12$ 

Special functions

MPBESJ, MPDAW, MPEI, MPERF, MPERFC, MPGAM, MPGAMQ , MPLI, MPLNGM

**Constants** 

MPBERN, MPEPS, MPEUL, MPMAXR , MPMINR, MPPI, MPZETA

Input and output

MPFIN, MPFOUT, MPIN, MPOUT, MPUNFR, MPUNFW

Conversion

MPCAM, MPCDM, MPCIM, MPCMD, MPCMDE, MPCMI, MPCMR, MPCHRE, KPCQM, MPCRM

Comparison

MPCMPA, MPCMPD, MPCMPI, MPCMPQ, MPCMPR, MPCOMP, MPEQ, MPGE, MPGT, MPLE, MPLT, MPNE

General utility routines

MPABS, MPCEIL, MPCHEB, MPCHEV MPCMF, MPCMIM MPDIGS, MPDIM, MPFLOR, MPGCDA, MPGCDB, MPINIT, MPMAX, MPMIN, MPMOD MPNEG, MPPACK, MPPARA, MPPARB, MPPOLY, MPSETR, MPSET2, MPSIGN, MPSTR MPUNPK

Example and test programs

EXAMPLE, JACOBI, TEST, TEST2

 $A-1$ 

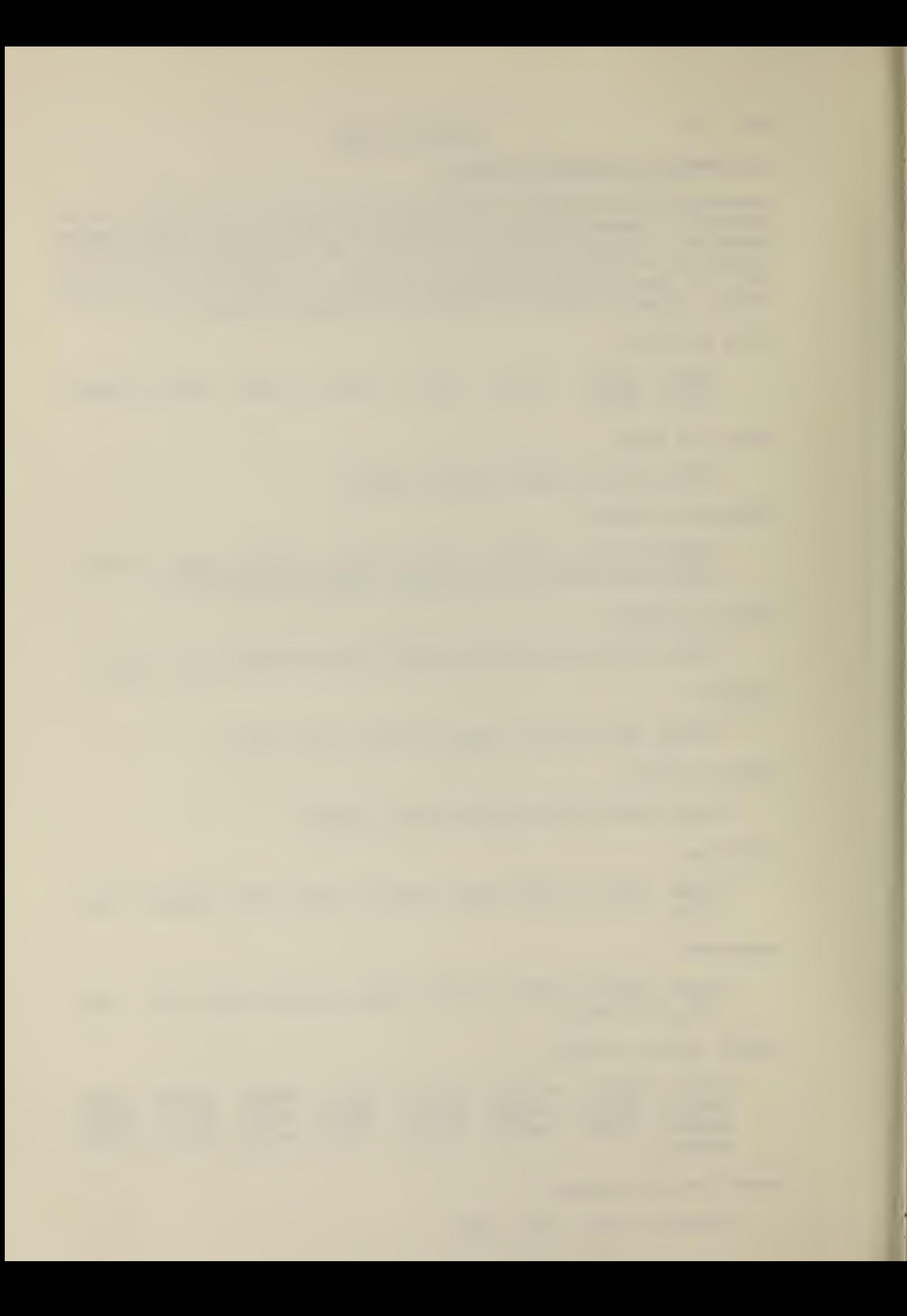

APPENDIX B

The result of processing the runstream shown in Figure 2 on System I

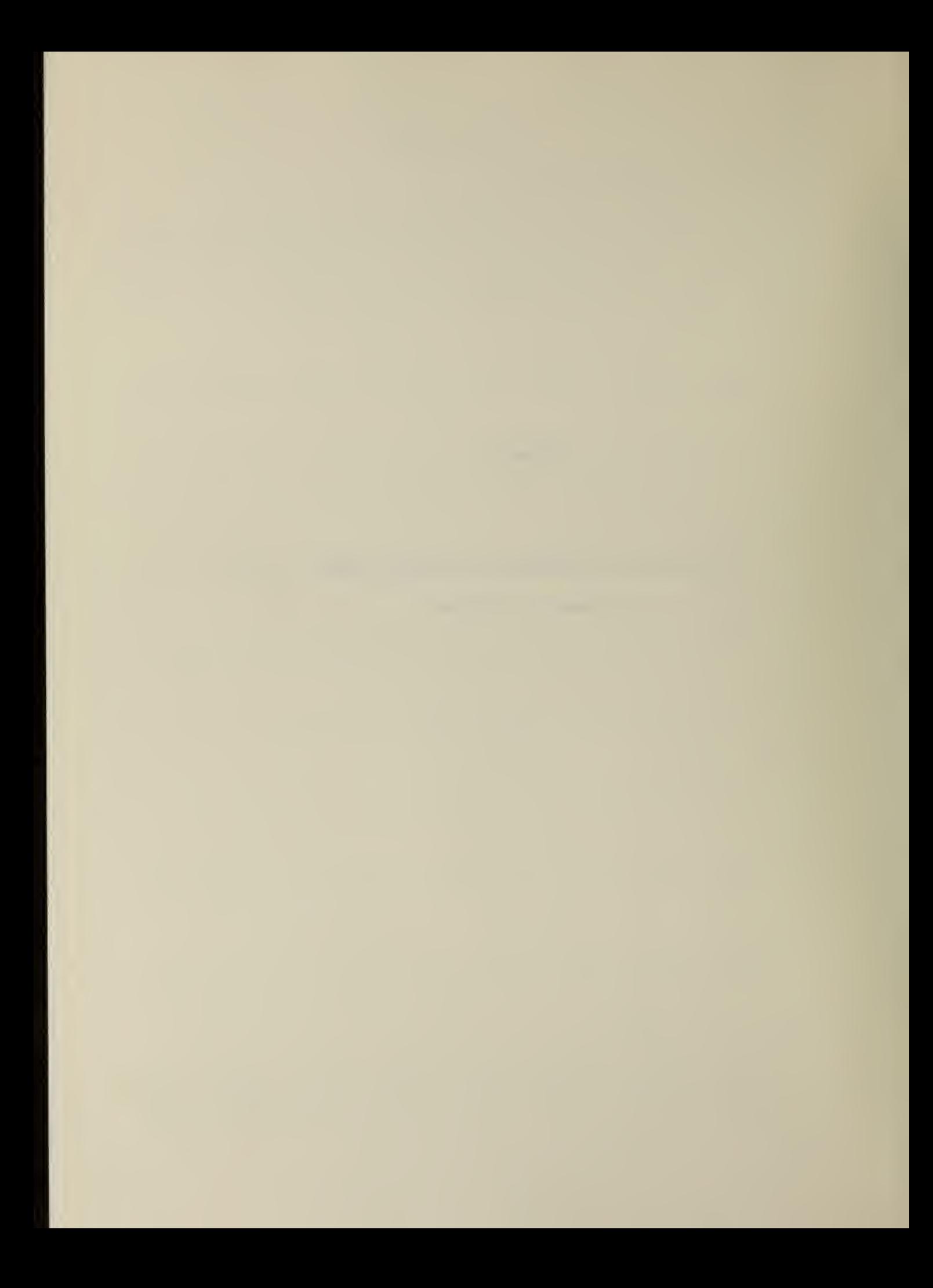

@NUN, N/R LOZ103, 35650-LOZIER, CNSLT, 2, 40, D2000 SEND TO 3RD FLOOR

@ASC, A AHDAI \* AUCHENT.

GASC, A ANDAI\*NP.

@XQT ANDAI\*AUGNENT.AUGNENT

**VERSION 4N**  $\frac{1}{2}$ AUGNENT  $\begin{array}{cccc}\n1 & 1 & 0 & 0\n\end{array}$  states and a consexant and a consexant and a consexant and a consexant and a consexant and a consexant and a consexant and a consexant a consexant and a consexant and a consexant and a consexant and a consexant and a conse

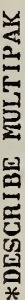

mann

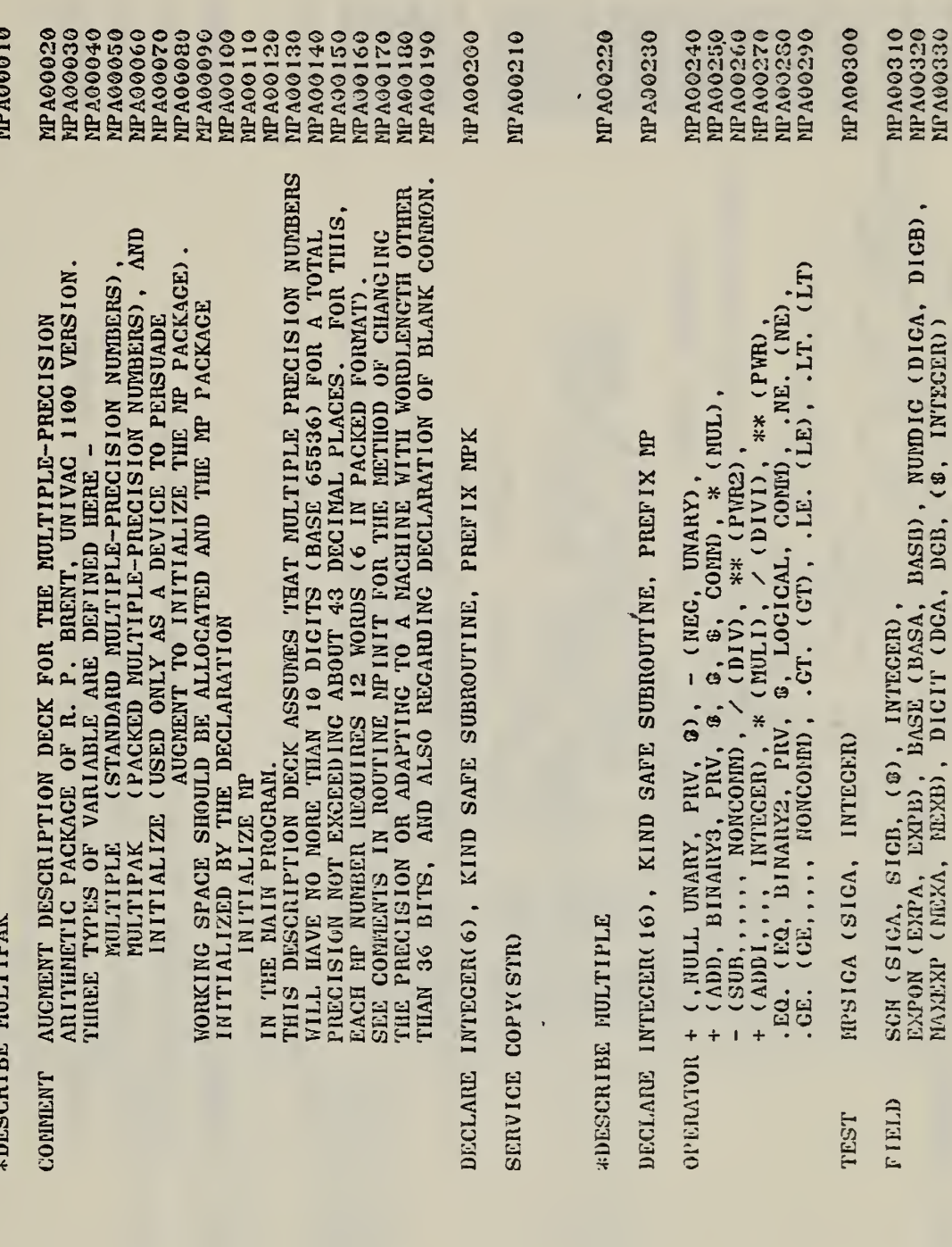

 $\mathbf{D}$ 

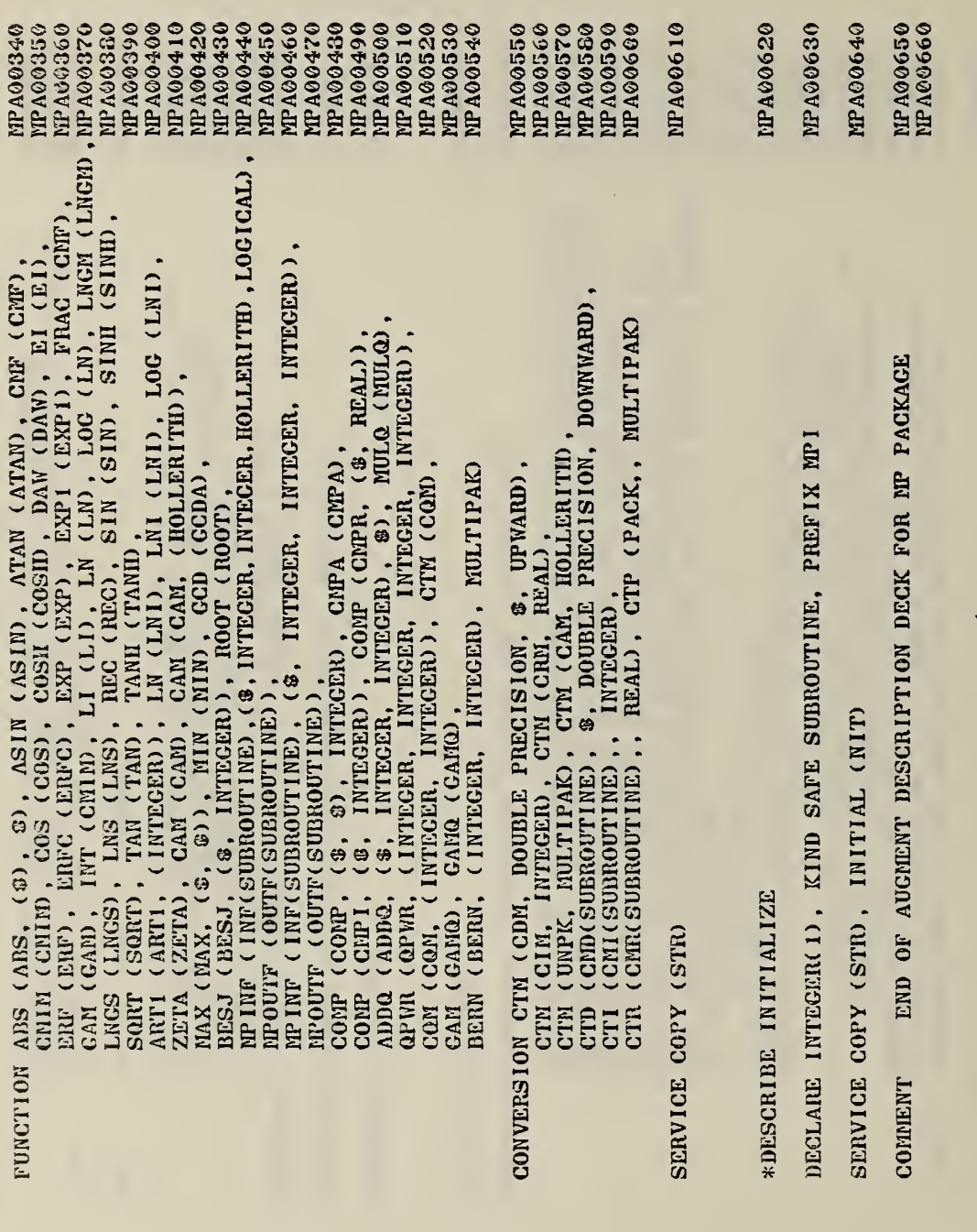

÷,

\*BEGIN

 $\begin{array}{cccccccccccccc} \mathcal{L} & \mathcal{L} &$ 

 $B-2$ 

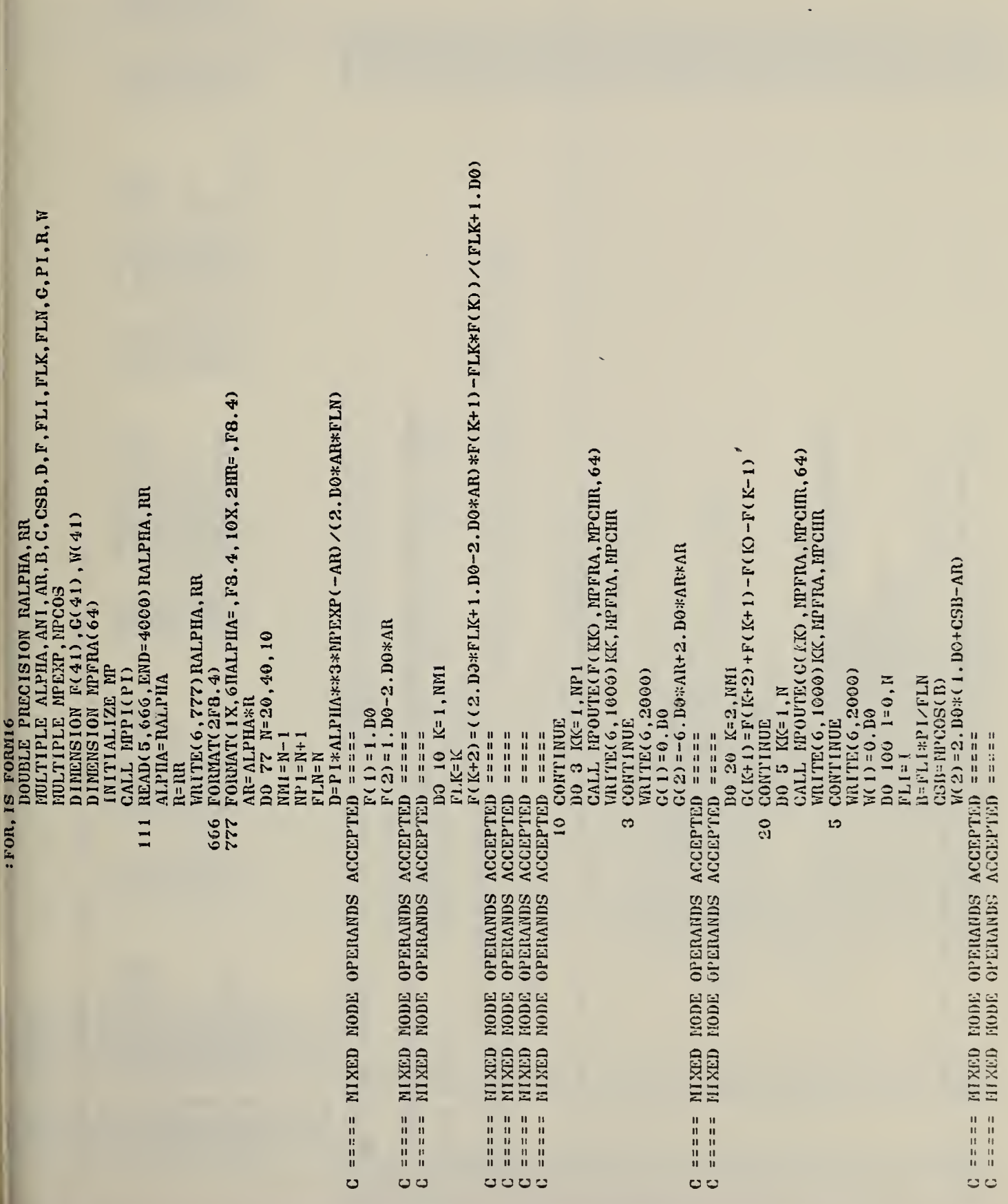

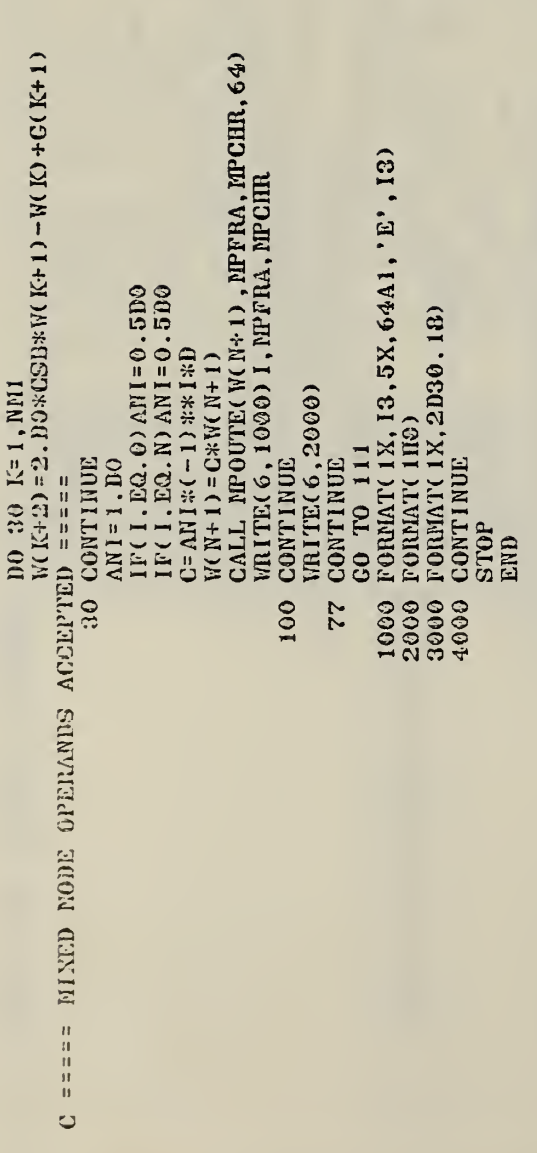

2000年,在2000年10月10日,1000年,1000年,在1000年,在1000年,1000年,1000年,1000年,1000年,1000年,1000年,1000年,1000年,1000年,1000年,1000年

**AEND** 

**GFOR, IS FORNIG**<br>FOR S 4R1 E -05/16/80-18:49:26 (.0)

MAIN PROGRAM

STORAGE USED: CODE(1) 000743; DATA(0) 004402; BLANK COMMON(2) 000000

EXTEINAL REFERENCES (BLOCK, NAME)

 $\ddot{\phantom{0}}$ 

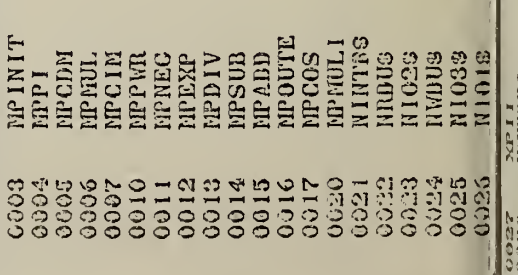

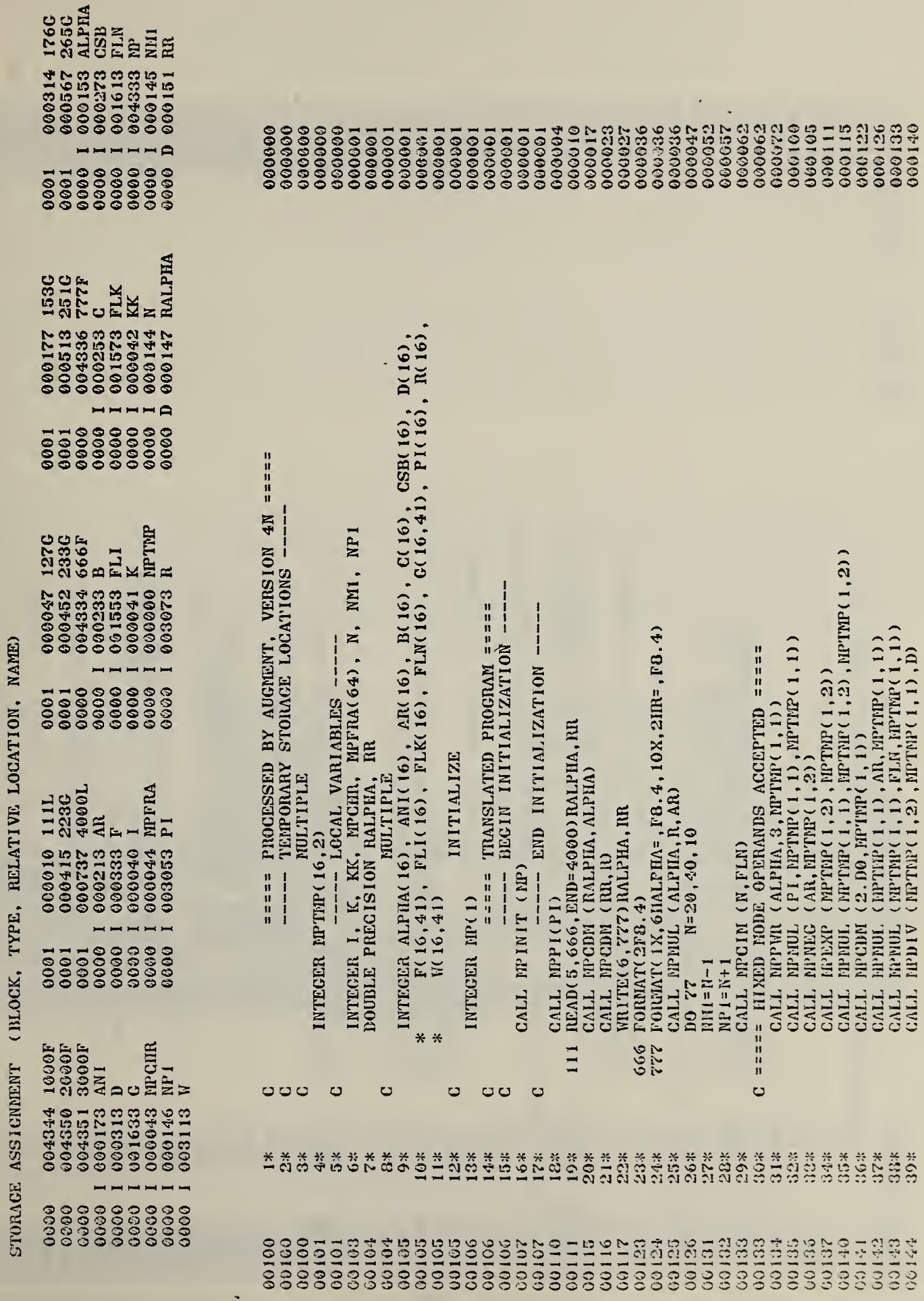

NSTOP3<br>NSTOP3

0027<br>0030

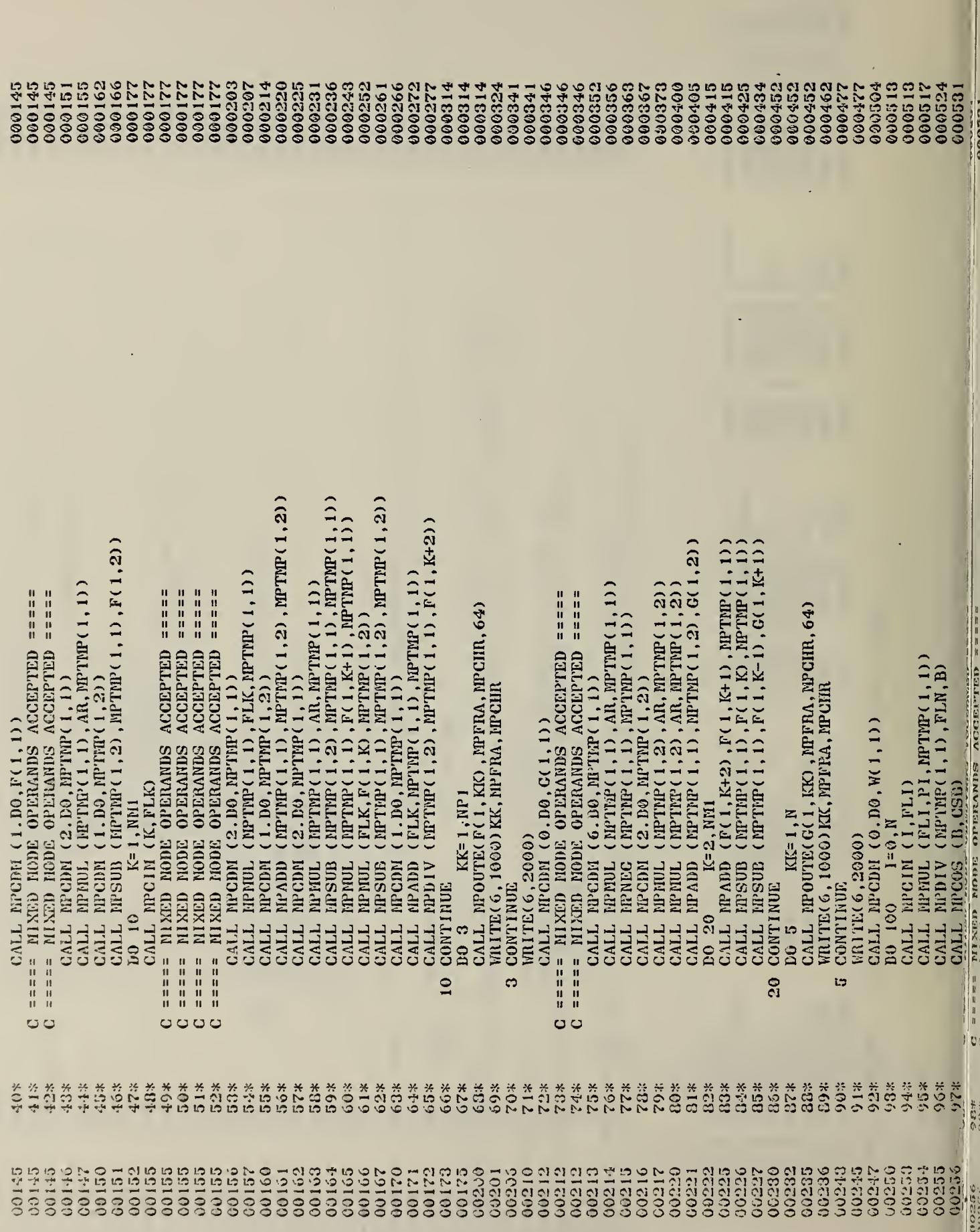

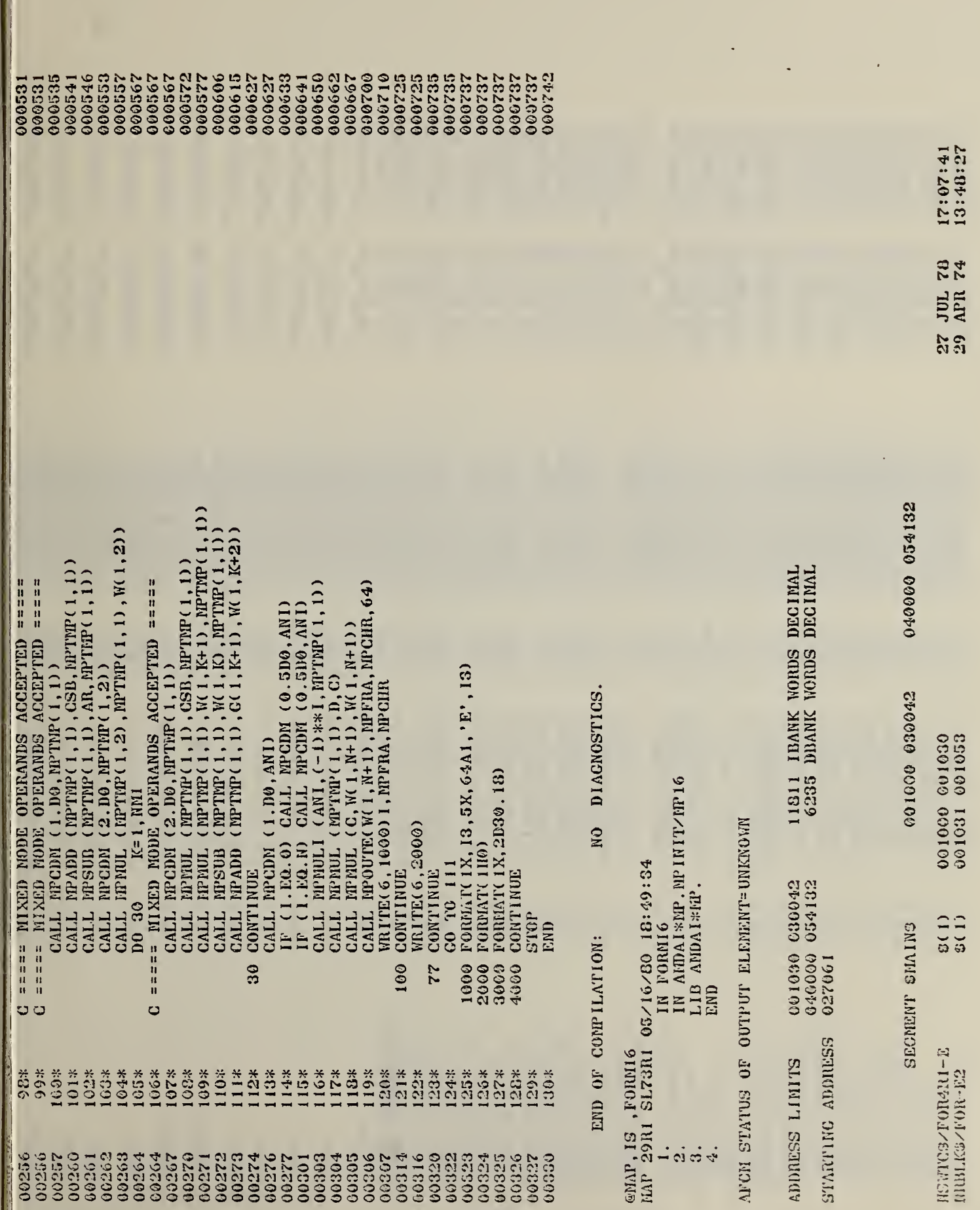

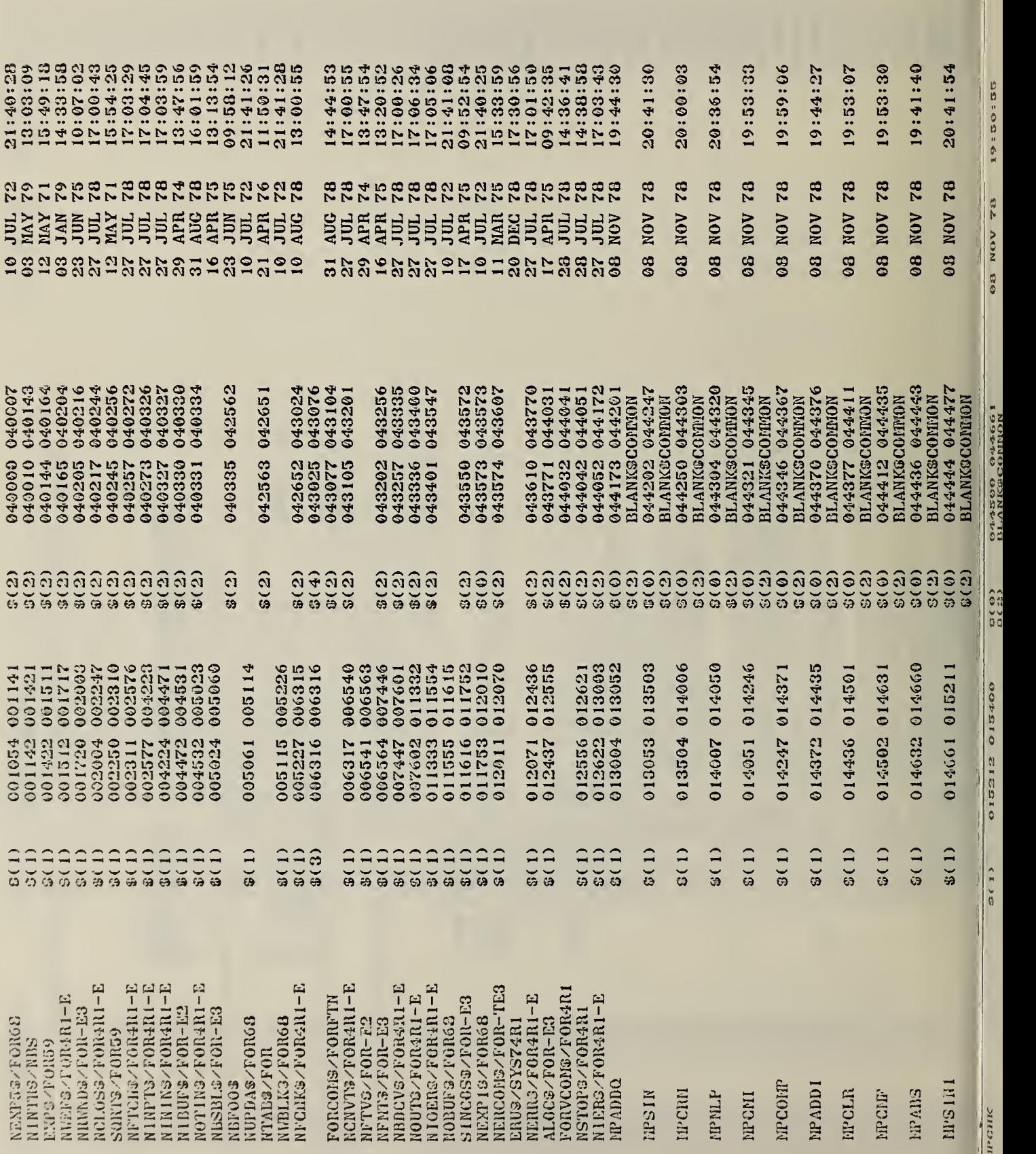

B-8

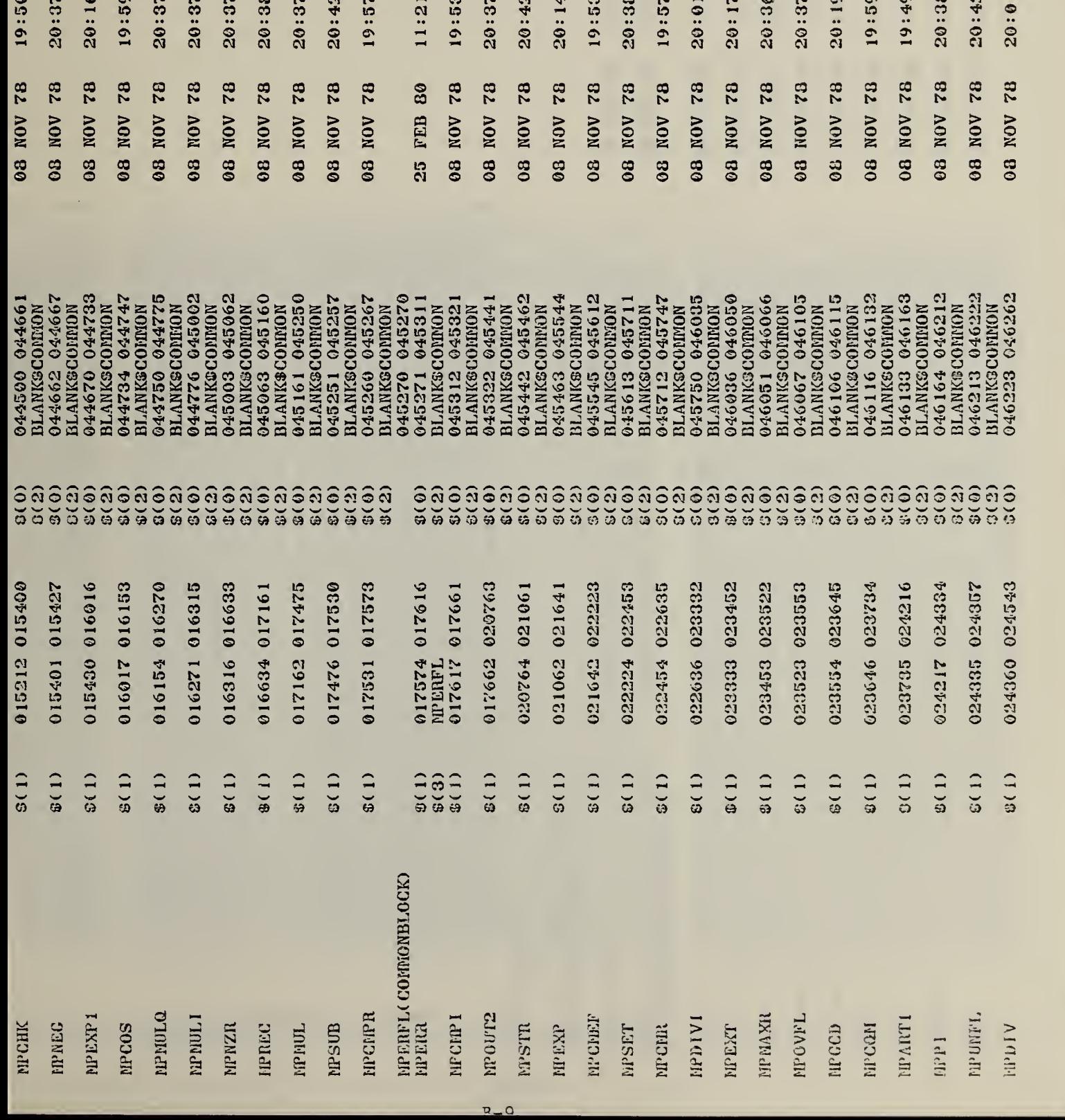

IO LO © © N LO co •«« C3 © © © r? <sup>03</sup> © w LO r? o LO © © © LO CO CO r? \*< co LO © © w r? CO LO © © LO © T? LO LO Cl © N © © N N N <sup>03</sup> N Cl N © N Cl r? © ffl N N vO N © © © o Cl LO CO © CO CO CO CO CO r? IO Cl LO « r? LO © LO © © « LO r? © ©

 $\mathbb{R}^n \times \mathbb{R}^n \times \mathbb{R}^n$ 

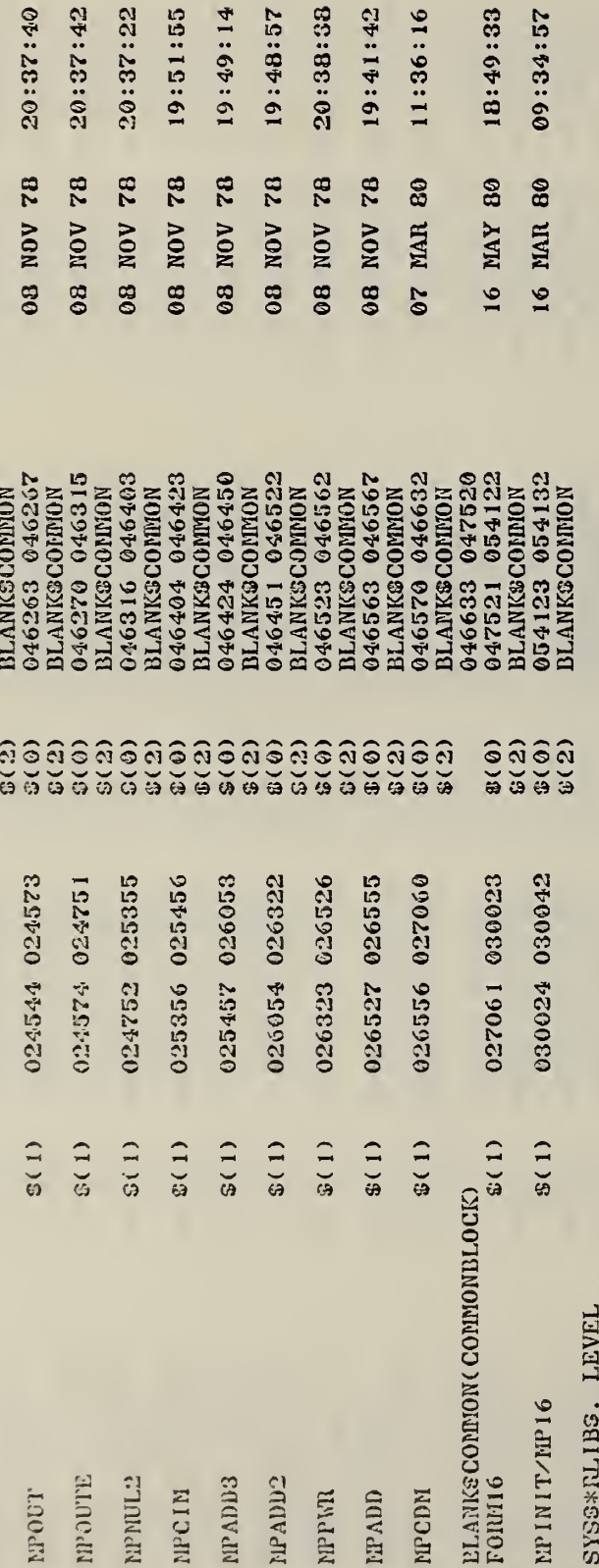

1:57

 $142$  $.16$  :33

÷,

 $65:$  $:42$ : 22  $:55$ 

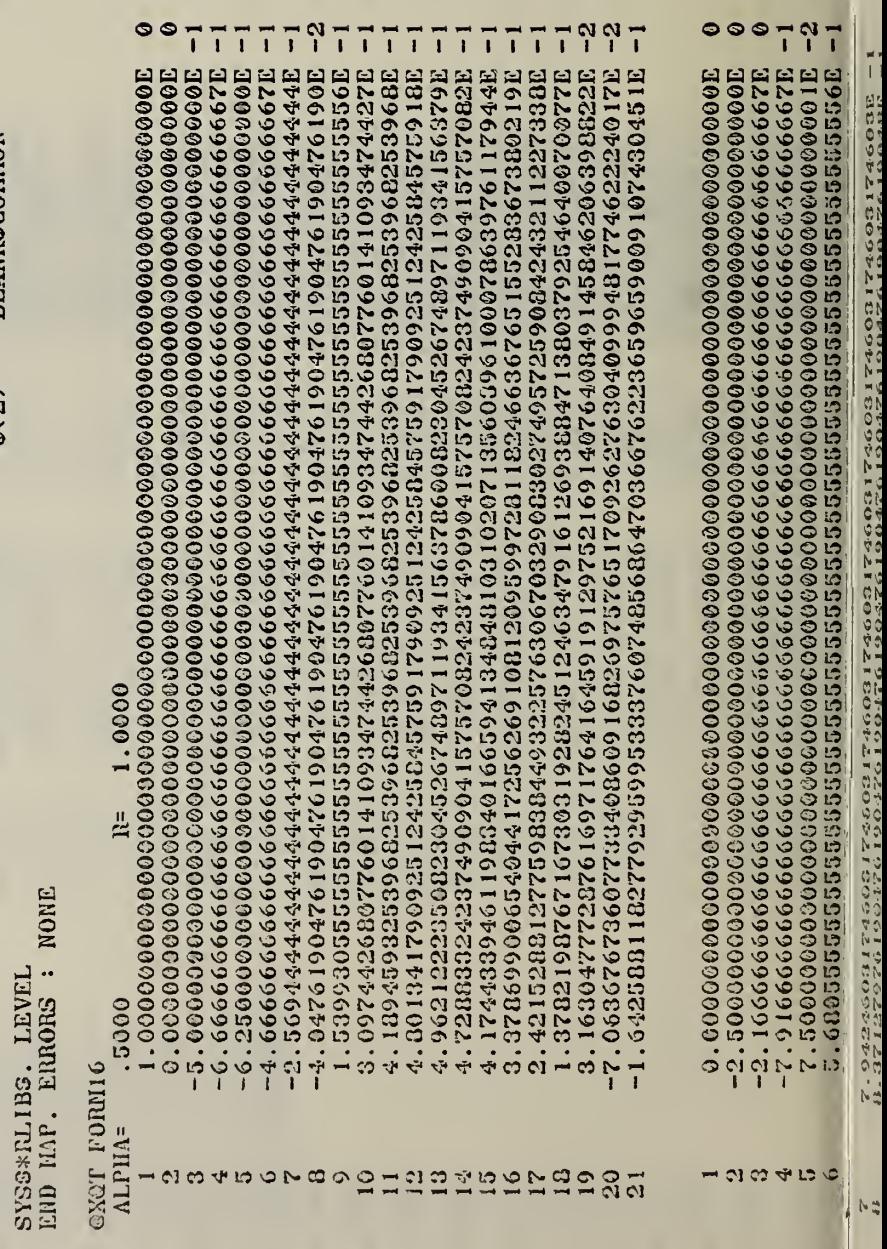

 $8977777977777777777997$ 

 $i - \frac{1}{2000002}$ 

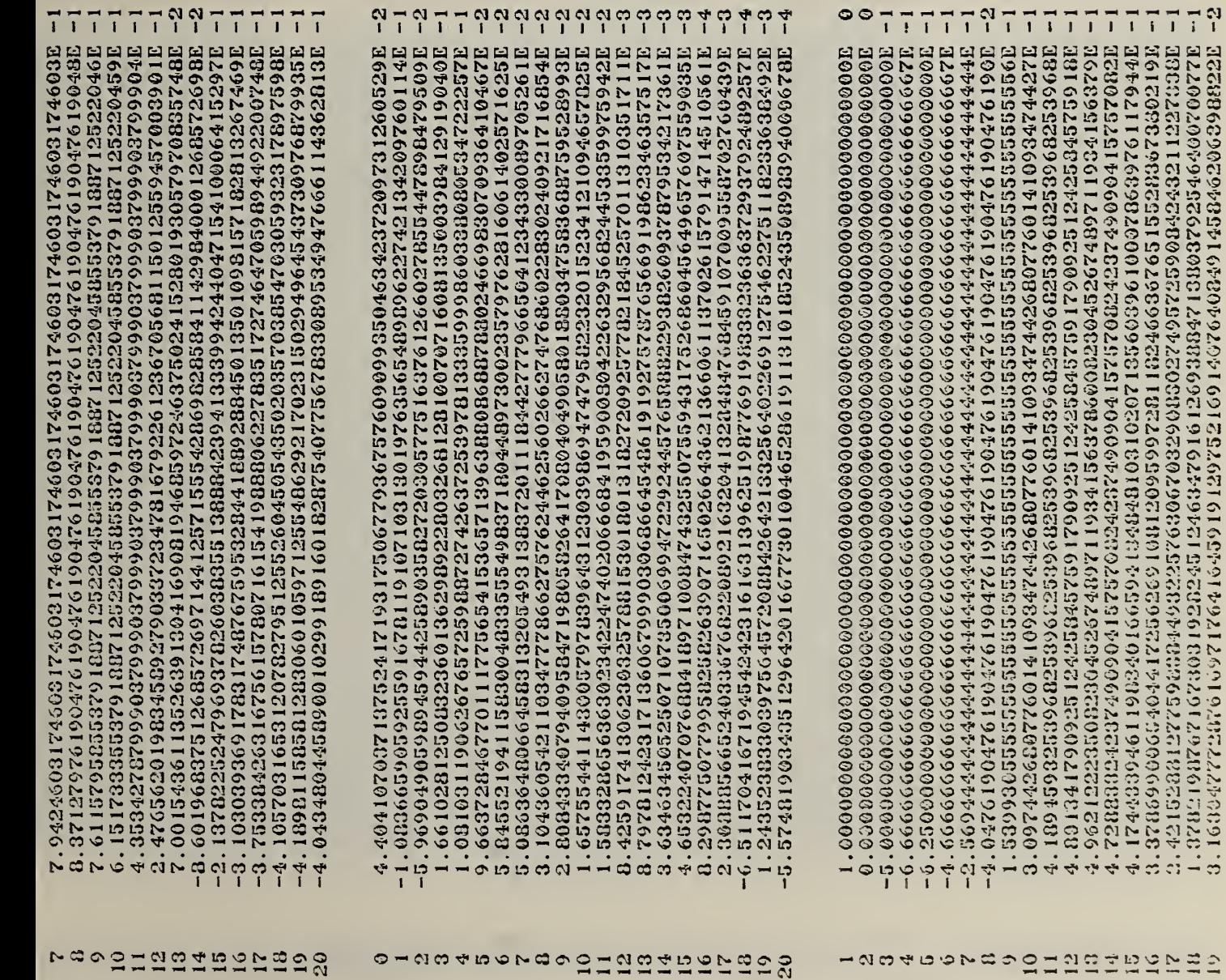

 $-0.0101010101010100000$ 

A1  $\mathbf{A}$ 

 $\ddot{ }$  $7799$  $777$  $\tilde{P}$  $\frac{1}{2}$ ှု  $\tilde{a}$  $\ddot{ }$  $\ddot{ }$  $\ddot{ }$  $\overline{1}$  $\overline{1}$  $\overline{1}$  $\overline{1}$  $7777$  $77$  $\ddot{\mathbf{r}}$  $\overline{1}$  $\overline{1}$  $77$  $\overline{1}$  $\overline{1}$  $\overline{1}$  $\overline{1}$ ī  $\overline{1}$  $\overline{1}$  $\vec{I}$  $\vec{I}$  $77$  $\overline{1}$  $\overline{1}$  $\overline{1}$ -3.23955708370049578220732989970017150130713837776578407372136379E<br>-2.7361242804961670251462864146011159357833018298540750052795360E 5, 15627009131441525682188859292427279223369414729202482657955725E<br>4. 06833281957205979027739755647557042098444B7658836062882511295BB<br>3. 61959277682550156312829608624151910365258185184412466551701470E<br>2. 667776019786447733 T129087430451016006990260249999999999999999999999990910243041123045112 1208178197312959103682935284658613248126908160004037613159116E 4,0501064940309992504667527776696891679679451551609026380164948484444444444444444 4.10691037077920732531734608885003288775278994686090124719B1814E -4.10027637592202052554532740228202254410660724790439540678795321E  $-2.45600315513859122996072227423153120934023635151736381398703334E$ 2.62103498764402442628762876535755176695652652657504177185998 -3.942025996539265507446666883168143649579744552556362630586279E -3.6486407737842710553745775651057238856766665589149142275863764E 7, 9424603174603174603174603174603174603174603174603174603174603174603E 3796019260192601926019260019276019276009276190947619500120201201201201 7 . 6 1 15795855379 16872125225252879 16872204516958279 1887125820468 0.1517333553791887125220458553791887125220458553791887125220459E 7.001543611352639130416908194685972468775024152801930577085748857488 -0.601968375126857269714412571555428698285381142989440012685726988<br>-2.1376225247969378326038355138884239413339942440471540000410006415297E -3.10303930691723174876759532844188928845013501098157182813267469E -2,1938426316756157207161541088886227835172746470598944922087637.1-<br>-4,1057031653120783795125526048654350203570385470305932317896853281 4.189607897687894969697185408185408126291769315029496454878997687118981. 13181829241199900102242756725338888958340210910010068142062414362404743424 00921120851214650439169565139827500864721299924863151578865512666 -2.643256531222319126090564924929633810326037443791293977247439391 0.266124204204080682013006950836960606060626222223071381073104234107043 1.1541045136548238842117724029660907275999956772888353661381457E<br>1.61498540618063279889865908681970729177936840665888347481518305B 00090699928221060515160002692692692692692695519509152091220565255136594895 00969999999999996622662216982129898212999982692631242424226229294096823 1185707207692195786123536400478140056127863635524066369776927305811E 107220916092276252781910783107896868226326359203599656576978358031869318109 0.520010102210497503949737535825445644587483425252677797195387033968 0、239106776115424966672652053525253525364423170962330889195614795614798 13.22776183034324131232971232666657006538466682420886592158220956598 UGP9G2186505756114062139600510066566666666666666666666666666676766767667186671 145909766037660325947564241464666964219545145922575512656076561395056145.11 1.4141302850832753030579901098852533526352807740118006167088511.4113.1 0.6463353151114519846253575636438629366996930880773536842712717E  $\frac{3}{1}$ 1234597800 ล สุด สุด ที่ คุณ สุด ด<br>สิทธิ์ สุด สุด ศุด สุด agregereogrammanada 45053  $\hat{G}$  $\overline{10}$  $\Box$ 

-7.063676773368751800916026975765170926276304099948177462224017E

 $\frac{5}{6}$ 

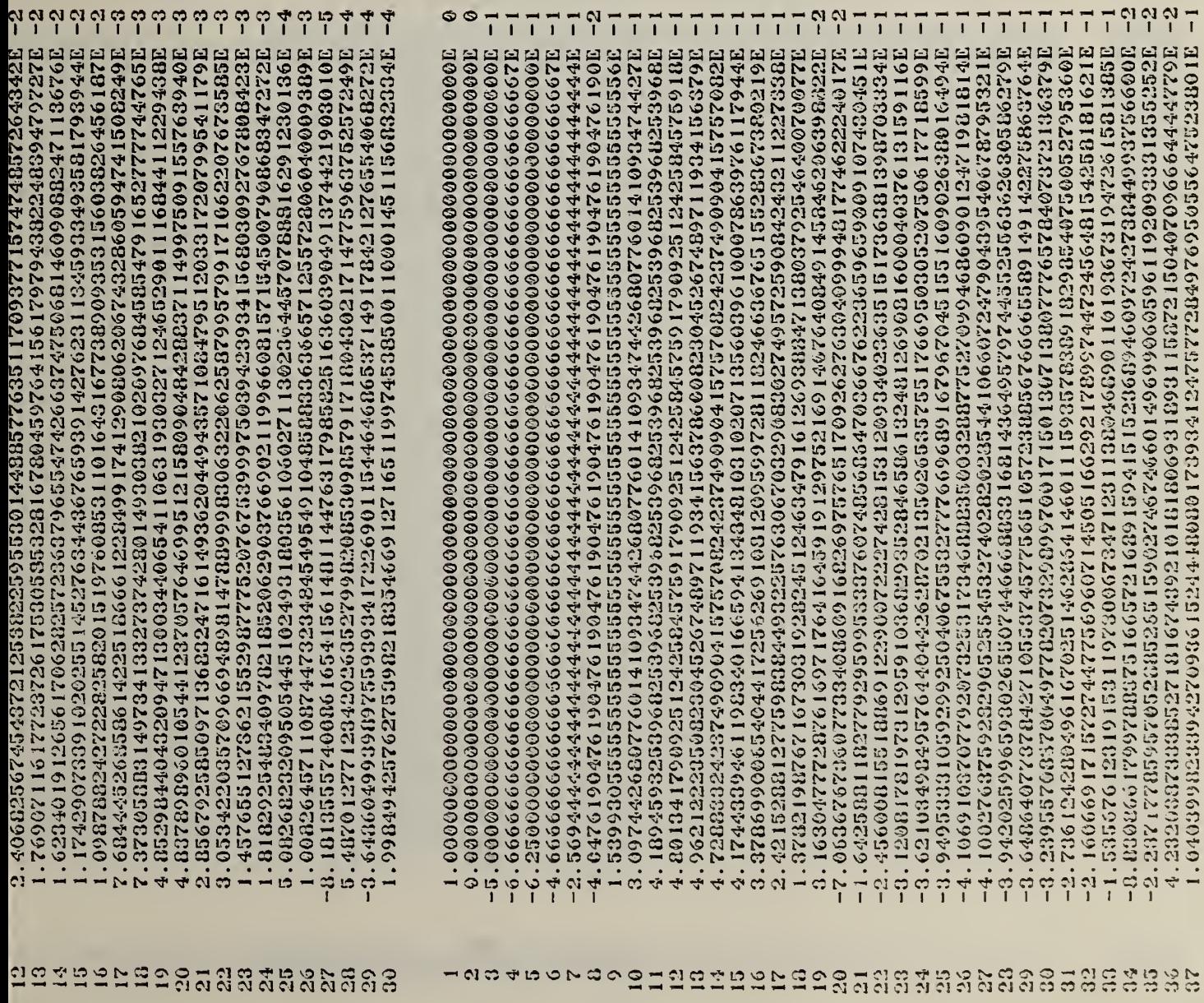

 $\bullet$ 

 $\mathcal{A}$ 

 $\sim$   $\lambda$ 

 $B-13$ 

 $77$ 777<br>111 H a a a a a a a a a a a a a a a a a S3 a a a a a a a a a a a a a a a a a a a a a a a a a a a ES a a a a a a a CO <sup>f</sup> © © © F- F- © <sup>a</sup> <sup>a</sup> © © <sup>V</sup><sup>4</sup> pH <sup>a</sup> <sup>a</sup> © <sup>a</sup> <sup>a</sup> <sup>w</sup> <sup>a</sup> © <sup>a</sup> © <sup>a</sup> <sup>a</sup> ^T<sup>4</sup> LO © LO <sup>a</sup> <sup>a</sup> LO © <sup>a</sup> <sup>a</sup> <sup>a</sup> <sup>a</sup> tv © © <sup>N</sup> © <sup>a</sup> LO LO <sup>a</sup> LO lit CO <sup>o</sup> <sup>N</sup> OJ © © <sup>O</sup> © © <sup>a</sup> © TJ<sup>4</sup> <sup>F</sup> LO © © © © © rF © <sup>a</sup> pH © © <sup>a</sup> © <sup>a</sup> © <sup>a</sup> <sup>a</sup> © © <sup>a</sup> <sup>a</sup> <sup>a</sup> © © <sup>a</sup> <sup>a</sup> <sup>F</sup> L0 <sup>a</sup> <sup>a</sup> pH <sup>a</sup> <sup>H</sup> L0 <sup>a</sup> <sup>a</sup> <sup>a</sup> <sup>a</sup> <sup>o</sup> o> <sup>V</sup> © © © © © © LO © © <sup>a</sup> TJ\* © © <sup>N</sup> © <sup>a</sup> T3<sup>4</sup> <sup>N</sup> L0 © <sup>a</sup> CJ LO © © L0 <sup>F</sup> <sup>a</sup> © <sup>F</sup> <sup>a</sup> pH <sup>N</sup> © <sup>a</sup> © TT<sup>4</sup> <sup>V</sup> <sup>a</sup> © <sup>a</sup> <sup>a</sup> <sup>a</sup> <sup>a</sup> <sup>a</sup> © LO <sup>a</sup> LO <sup>F</sup> CIC<sup>N</sup> LO © © © © © © <sup>a</sup> TT\* © C3 © © <sup>a</sup> L0 <sup>a</sup> LO © <sup>N</sup> © <sup>a</sup> pH © <sup>a</sup> <sup>a</sup> © © © © pH <sup>a</sup> <sup>a</sup> <sup>a</sup> © iH L0 © <sup>a</sup> <sup>a</sup> <sup>F</sup> <sup>a</sup> <sup>V</sup><sup>4</sup> © 7—4 © tv <sup>N</sup> © <sup>a</sup> <sup>41</sup> O' e\* <sup>a</sup> © © © © © LO pH Cl Cvi © © <sup>a</sup> <sup>N</sup> <sup>H</sup> © © © © LO © TF F» <sup>a</sup> <sup>a</sup> IV <sup>N</sup> <sup>a</sup> 7—4 <sup>a</sup> © pH LO © <sup>N</sup> pH <sup>a</sup> pH <sup>a</sup> <sup>a</sup> © T? <sup>a</sup> <sup>F</sup> <sup>o</sup> © © <sup>a</sup> © H!>« CO © CO © © v9 © © LO \*-4 © <sup>a</sup> <sup>a</sup> <sup>N</sup> © <sup>a</sup> <sup>a</sup> 'F <sup>a</sup> <sup>a</sup> <sup>a</sup> <sup>a</sup> <sup>a</sup> lO CJ <sup>N</sup> <sup>a</sup> pH TT<sup>4</sup> © <sup>a</sup> <sup>a</sup> LO © TH © <sup>a</sup> <sup>a</sup> <sup>F</sup> © <sup>a</sup> pH <sup>a</sup> <sup>a</sup> © <sup>V</sup> <sup>a</sup> <sup>a</sup> t- tv <sup>a</sup> © <sup>a</sup> CIC LO N\* <sup>X</sup> ph © © v9 © © LO <sup>a</sup> <sup>N</sup> Cl LO <sup>a</sup> <sup>I</sup> O' O' © LO © o '9 © © L0 © 7-4 CJ © a © © H © H IV pH a a a 'F F- LO © F © a a © LO a © © •N a Cl © a <sup>V</sup><sup>4</sup> © LO F r- a a © -4 CO N pH © © © © © © LO © © N M © © a © a © a © tH a H N a a © © o F a © LO © © pH F- a © © a Tj<sup>4</sup> <sup>03</sup> a pH pH © tv ^j<sup>4</sup> a CI O PO O PO O CHA E CHA E LO A NOVEMBRO A CHA E CON E LO COLO COLO I LO COLO DI LI CALIFICATI E CITTÀ E L'ALI pH © © © © © © © © LO <sup>N</sup> iH <sup>a</sup> <sup>a</sup> © <sup>a</sup> <sup>a</sup> © 7—4 <sup>a</sup> © <sup>a</sup> <sup>a</sup> © <sup>a</sup> © © <sup>a</sup> <sup>a</sup> © <sup>a</sup> <sup>a</sup> LO TI<sup>4</sup> Tf<sup>4</sup> LO F- © <sup>a</sup> LO © LO <sup>a</sup> © © © pH <sup>a</sup> © <sup>F</sup> <sup>a</sup> TH Cl <sup>N</sup> © <sup>01</sup> CS [v © © © © © LO © pH <sup>a</sup> N> LO © © 'F pH <sup>a</sup> © <sup>I</sup>s\* © pH LO <sup>a</sup> <sup>a</sup> pH © pH <sup>V</sup> <sup>a</sup> <sup>a</sup> © © LO LO <sup>a</sup> <sup>a</sup> LO Tj<sup>4</sup> © <sup>a</sup> <sup>a</sup> LO <sup>H</sup> <sup>a</sup> © LO <sup>F</sup> © © F- NC cosh Socceon courte data contenta distribution de concente de la contente de la concente de la concente de la<br>esta en concente de la concente de la concente de la concente de la concente de la concente de la concente de<br>es '9 LO F- © © © © © LO © <sup>a</sup> <sup>a</sup> © LO © © tF <sup>a</sup> <sup>N</sup> © T?<sup>4</sup> tF © <sup>a</sup> © <sup>a</sup> <sup>a</sup> <sup>a</sup> IV <sup>a</sup> F- 'h PH <sup>a</sup> LO <sup>a</sup> <sup>a</sup> TH <sup>a</sup> <sup>N</sup> © <sup>a</sup> F- tv © F- LO <sup>a</sup> <sup>V</sup><sup>4</sup> © © F- 0- © co © <sup>a</sup> © © © © © LO <sup>N</sup> H4 <sup>a</sup> <sup>a</sup> © PH <sup>a</sup> <sup>a</sup> © © © <sup>N</sup> © <sup>a</sup> <sup>a</sup> tF F- <sup>N</sup> <sup>a</sup> <sup>a</sup> F- IV F- © <sup>a</sup> © <sup>a</sup> pH <sup>a</sup> <sup>a</sup> tv pH © Cl <sup>a</sup> pH © <sup>a</sup> pH F- pH © © C5 <sup>a</sup> CO © Vw © © © © © L0 p\* © r-H 1.0 <sup>N</sup> <sup>H</sup> <sup>a</sup> © © 'S\* © LO tF <sup>a</sup> <sup>a</sup> <sup>a</sup> <sup>V</sup> F- © <sup>H</sup> © © <sup>a</sup> <sup>a</sup> © © LO <sup>a</sup> tv © L0 © <sup>a</sup> Cl F- © © Fv <sup>F</sup> tv <sup>H</sup> © Of t- — '9 © © © <sup>o</sup> © © © © LO © T7<sup>4</sup> LO © © pH pH <sup>a</sup> © <sup>I</sup>s\* <sup>a</sup> © <sup>a</sup> © <sup>a</sup> TT» © ^T<sup>4</sup> <sup>Q</sup><sup>4</sup> <sup>a</sup> <sup>F</sup> © <sup>a</sup> © F- © <sup>a</sup> <sup>03</sup> <sup>a</sup> © LO '9 <sup>a</sup> pH <sup>a</sup> pH <sup>a</sup> © TH © <sup>a</sup> © NC <sup>V</sup> <sup>N</sup> © LO © © © © © <sup>a</sup> © © © © L0 tF •V 'F L0 <sup>a</sup> <sup>a</sup> <sup>a</sup> © © © <sup>N</sup> pH <sup>a</sup> <sup>a</sup> LO pH © © pH pH <sup>a</sup> © © <sup>a</sup> © <sup>a</sup> <sup>a</sup> <sup>a</sup> © <sup>a</sup> ?H <sup>F</sup> © <sup>a</sup> © CJ © . r\* CM <sup>01</sup> © © © © © L0 <sup>F</sup> © Cl © © © <sup>a</sup> <sup>a</sup> © <sup>a</sup> <sup>N</sup> © © <sup>a</sup> <sup>a</sup> •© <sup>a</sup> <sup>a</sup> © © F- <sup>F</sup> © <sup>a</sup> <sup>F</sup> <sup>a</sup> © <sup>a</sup> tv pH © F- <sup>a</sup> t- © <sup>a</sup> <sup>H</sup> JO © <sup>a</sup> © <sup>a</sup> tv n? <sup>o</sup> CO —  $\tilde{\omega} \tilde{\omega} - \tilde{\omega}$ cco a O o o condrado a Nacional Angola a Canto Canada Angola da Canada a M tt a consegue a description de la consegue de la de la description de la description de la description de la m<br>En la description de la description de la de la de la description de la description de la de la de la de la fi tv <sup>X</sup> <sup>01</sup> p- © © © © © L0 © © h\* -4 © © © pH <sup>a</sup> r- <sup>a</sup> © <sup>m</sup> © © © <sup>N</sup> © © LO <sup>a</sup> © © <sup>F</sup> <sup>a</sup> LO © © © <sup>a</sup> CD <sup>a</sup> © tv F- C3 <sup>H</sup> © <sup>a</sup> © fv © <sup>a</sup> Cl <sup>c</sup> O' <sup>X</sup> © © © © © © LO © <sup>a</sup> <sup>N</sup> © © 'F © o\* <sup>a</sup> <sup>a</sup> © t- t- <sup>a</sup> © pH © © <sup>a</sup> <sup>a</sup> © <sup>a</sup> <sup>N</sup> '9 © © LO <sup>a</sup> © © pH F- © <sup>a</sup> tv © © Fv pH © © <sup>a</sup> "0 e de la desención de la desención de la desención de la desención de la desención de la desención de la desenc<br>1983 — Controla de la desención de la desención de la desención de la desención de la desención de la desenció LS LO © <sup>V</sup> © <sup>o</sup> © © <sup>o</sup> <sup>a</sup> <sup>a</sup> F- © <sup>a</sup> © © TT <sup>a</sup> <sup>a</sup> © tF © ti<sup>4</sup> LO © <sup>a</sup> © pH <sup>a</sup> © IV © © pH <sup>a</sup> p-4 <sup>a</sup> <sup>a</sup> © Fv <sup>F</sup> <sup>F</sup> <sup>a</sup> © © LO Cl © LO S3<sup>4</sup> C1N CO — •pH LO LO © © © © © <sup>a</sup> © © <sup>a</sup> <sup>N</sup> © <sup>o</sup> <sup>a</sup> LO <sup>a</sup> PH <sup>a</sup> © © <sup>I</sup>s\* <sup>a</sup> © © <sup>a</sup> <sup>T</sup><sup>1</sup> © © tv <sup>a</sup> pH <sup>a</sup> to <sup>a</sup> <sup>a</sup> © <sup>a</sup> Cl Fv © <sup>a</sup> IS fv <sup>a</sup> Fv PH LO to <sup>a</sup> © <sup>N</sup> <sup>N</sup> O' LO PH T? © © © © © LO tj<sup>4</sup> © <sup>a</sup> <sup>a</sup> © pH © <sup>a</sup> <sup>a</sup> TJ<sup>4</sup> <sup>a</sup> IO <sup>a</sup> <sup>a</sup> <sup>a</sup> © <sup>a</sup> © PH © © <sup>F</sup> © <sup>a</sup> © <sup>a</sup> <sup>N</sup> pH IV <sup>V</sup> LO © Fv pH <sup>a</sup> © <sup>F</sup> © LO pH <sup>H</sup> so © NS O' <sup>X</sup> PH <v» <sup>o</sup> © © © © <sup>a</sup> pH © <sup>a</sup> LO r- © t'- <sup>a</sup> <sup>a</sup> pH © <sup>w</sup> <sup>a</sup> <sup>a</sup> <sup>a</sup> <sup>a</sup> PH <sup>a</sup> © © <sup>a</sup> CJ C5 <sup>a</sup> © © <sup>a</sup> <sup>a</sup> <sup>a</sup> F- © CD © © CD <sup>a</sup> Cl © © © LO © as © — PM <sup>01</sup> O <sup>01</sup> © © © © © a © F L0 © a a LO a ia a a © LO PH N © N F- a F- © a © CJ F a N a © © a tv a © a © a © !9 a <sup>04</sup> THOU COOLOGIO COLOGIO CILINA LO PHONOGIO LI LANGUA LUNGO COLOGIO COLOGIO PE LO RICO COO CONTO LO COLO LO LO COLO LO FICADO LA CALIZA DE LA PHANESA E LA PHANESA E LA PHANESA E LA PHANESA tv CO <sup>01</sup> a © © © © © a N PH Cl Cl © a © a © «H a © © Cl © F <sup>C</sup> ,2 O' <sup>o</sup> \*m © © © © © LO —4 © <sup>a</sup> Cl <sup>N</sup> <sup>a</sup> pH <sup>H</sup> <sup>a</sup> <sup>N</sup> pH L0 <sup>a</sup> © <sup>a</sup> o' L0 LD <sup>a</sup> © <sup>a</sup> <sup>F</sup> © © <sup>a</sup> <sup>N</sup> © F- L0 pH <sup>a</sup> <sup>a</sup> -H SQ © © to F- <sup>a</sup> —4 TH w3 an <sup>o</sup> O' CO <sup>a</sup> © <sup>o</sup> © © <sup>a</sup> <sup>a</sup> <sup>N</sup> Cl L0 <sup>a</sup> © rH <sup>N</sup> © © © 1.0 © pH '9 Cl © © <sup>N</sup> <sup>a</sup> <sup>F</sup> ^J<sup>4</sup> <sup>a</sup> <sup>a</sup> © <sup>a</sup> <sup>a</sup> 3> <sup>a</sup> <sup>N</sup> v^4 <sup>a</sup> LO © <sup>a</sup> © © © © <sup>a</sup> <sup>a</sup> © <sup>a</sup> CD no <sup>f</sup> LO © LO © © © © © LO © •O' pm CJ © O' © © © <sup>N</sup> <sup>a</sup> o> pH © tM <-4 © <sup>a</sup> <sup>F</sup> in © F- <sup>a</sup> <sup>a</sup> <sup>F</sup> PH LO rj\* <sup>V</sup> <sup>a</sup> PH pH <sup>a</sup> <sup>a</sup> <sup>a</sup> <sup>a</sup> F- <sup>a</sup> © v3 © © 4\$ t- N PM © Q © © © © LO © © N PH © N a © a a N © c> © a a o N a © <sup>H</sup><sup>4</sup> a © a a L0 a TT<sup>4</sup> LO PH CD a © a TH © a tv © o a a 4 rs © N © © © © o © L0 •sf LO <sup>01</sup> O F- © © © © © LO N pH a a © © N £'• N pH a © © rF 'F © © a L0 a a Cl N a '9 © © V<sup>4</sup> a © a © © V LO F © pj4 a N a NS c\ <sup>F</sup> Cl <sup>a</sup> <sup>O</sup> © © © <sup>o</sup> LO pH © —P <sup>a</sup> <sup>a</sup> <sup>a</sup> <sup>a</sup> <sup>a</sup> PH © <sup>N</sup> <sup>a</sup> <sup>H</sup> © Cl pH <sup>F</sup> <sup>a</sup> pH <sup>N</sup> © <sup>v</sup> <sup>a</sup> LO <sup>a</sup> © <sup>a</sup> <sup>a</sup> <sup>a</sup> © <sup>V</sup><sup>4</sup> © Fv <sup>F</sup> ^J<sup>4</sup> <sup>a</sup> <sup>a</sup> C! <sup>a</sup> © <sup>a</sup> Co <sup>o</sup> cc \*»c <sup>a</sup> © © © © <sup>o</sup> <sup>a</sup> <sup>a</sup> Fv © <sup>a</sup> <sup>a</sup> © <sup>a</sup> © <sup>a</sup> LO © <sup>a</sup> © LO <sup>a</sup> <sup>a</sup> © <sup>a</sup> © Cl © LO © <sup>a</sup> <sup>a</sup> "T<sup>4</sup> <sup>a</sup> <sup>a</sup> tv. <sup>a</sup> © © © © © <sup>a</sup> © <sup>H</sup> <sup>F</sup> © LS <sup>a</sup> <sup>F</sup> 0\$  $\mathbb{Z} \otimes \mathbb{Z}$  a coordinate  $\mathbb{Z}$  and  $\mathbb{Z}$  and  $\mathbb{Z}$  and  $\mathbb{Z}$  and  $\mathbb{Z}$  are  $\mathbb{Z}$  and  $\mathbb{Z}$  and  $\mathbb{Z}$  are  $\mathbb{Z}$  and  $\mathbb{Z}$  and  $\mathbb{Z}$  and  $\mathbb{Z}$  and  $\mathbb{Z}$  and  $\mathbb{Z}$  and  $\mathbb{Z}$ C3 © CO © o o © © © LO © © a N o r\* L0 CJ © © pH pH © tF a CJ CD a © a © a a PH a N © F- a © T^\* a © a © LS pH O © a a '9 © 0 <sup>o</sup> © 'V<sup>4</sup> © © © © © <sup>o</sup> LO <sup>F</sup> © <sup>a</sup> <sup>a</sup> © <sup>a</sup> <sup>a</sup> pH PH -H <sup>a</sup> <sup>a</sup> <sup>a</sup> tH <sup>o</sup> <sup>a</sup> © © L0 © <sup>a</sup> © 7-4 <sup>F</sup> <sup>F</sup> <sup>a</sup> <sup>03</sup> LO © © L0 © <sup>a</sup> <sup>a</sup> CO LO <sup>a</sup> 1—4 © LO © P"\*i N'O r- © LO r- <sup>o</sup> <sup>o</sup> © © © <sup>a</sup> i— CO O O O O O O O LO CO PH THUNGO O CO THUR A LO CH A CH O CO TO CO O CO O O CO CO CO CO CO CO PH QUE CO © LO a o « © © © a CO N LO a a © © a LO a Cl TM LO vF a pH LO a a L0 a N L0 F ~4 O t- a a VM © © © © a a a a '9 © F\* a © ON e a modele de composition de la composition de la composición de la composición de la composición de la compos<br>De la composición de la composición de la composición de la composición de la composición de la composición de r- • © o o o o o o da da rigida da co da contra da da da da da da da contra da contra da conseguida da conseguida  $C_{1}^{N}$  r- phonograph  $N$  and  $N$  and  $N$  and  $N$  and  $N$  and  $N$  and  $N$  and  $N$  or  $N$  and  $N$  and  $N$  and  $N$  and  $N$  and  $N$  and  $N$  and  $N$  and  $N$  and  $N$  and  $N$  and  $N$  and  $N$  and  $N$  and  $N$  and  $N$  and  $N$  an p- 0! N F © © © pH © a T?<sup>4</sup> r- PH L0 LO r- © o a o LO © a ^F © Cl 'F © P-4 '9 7— F- a N F- Complete de LO Complete de LO Complete de LO COMANDO E LO COMANDO E LO COMANDO E LO COMANDO E LO COM<br>1970 - Composição de Lo toda de Lo transferência de Lo transferência de Lo transferência de los proteínos de<br>19

F- £\ C\ © © © © © LO N pH a a © a 'F pH a © rF TT<sup>4</sup> a © © © © N N XT © © © F L0 F © a a a © © TH © Fv LO Fv a a a \S CK

 $\overline{1}$ 

 $\frac{1}{2}$   $\frac{1}{2}$   $\frac{1}{2}$ 

7977  $\overline{1}$  $77$  $77$  $77$  $\frac{N}{1}$ 

 $\frac{1}{2}$   $\frac{1}{2}$   $\frac{1}{2}$   $\frac{1}{2}$   $\frac{1}{2}$   $\frac{1}{2}$   $\frac{1}{2}$   $\frac{1}{2}$   $\frac{1}{2}$   $\frac{1}{2}$   $\frac{1}{2}$   $\frac{1}{2}$ 

<sup>i</sup> a i i

- 0. 601968375126057512971441257155542806828584114298440012685726988<br>1262519409069376757626838383842899413838994244047154100064152978<br>1262694269167561748766769882844188928845013501098157182813266928<br>12776388426916756157887

189814498921198999988888827207255488818997776831709988211899881143687<br>-4. 043480445890001029918828784077756723888988494476066114368888

 $\frac{1}{2}$  and  $\frac{1}{2}$  and  $\frac{1}{2}$  and  $\frac{1}{2}$  and  $\frac{1}{2}$ 

။ နေ့တဲ့တဲ့ လုံး<br>1 1 1 1 1

 $r \circ \sigma \circ \sigma$  individual policies and concern on which concerns a w concerns and concerns  $\sigma$ 

3-14

 $\frac{1}{2}$   $\frac{1}{2}$   $\frac{1}{2}$ 

PH <sup>1</sup> pH 1 pH 1 pH l

 $\overline{1}$   $\overline{1}$ 11177

1 i

7 ama  $777$  $3777$  $\frac{1}{1}$   $\frac{1}{1}$   $\frac{1}{1}$   $\frac{1}{1}$   $\frac{1}{1}$ 

CO © © © © 20 LO DE LO DE LA 2000 DE LO PHONORIA DE LO DE LO CO E PORTE DE LO CONDIDA DE LO PHONORIA DE LO PHO

© © © © © © a TH © Cl N © LO a a © LO LO PH a a a © © pH a N IV © © a in a Ti'<sup>4</sup> ^f\* L0 a F L0 Fv © LO o —4 a © © Cl <sup>05</sup>

1 T T 1  $777$  $\sqrt{1}$ 

sa o a calendario de la 1720 da 2000 di la 400 di dividista di la 2000 di la 2000 di la 2000 di la 2000 di la

a h\* © a LO © a © pH © a © F F a LO LO F- © a © a PH F- F L0 © © © tv © © a a F © to

<sup>4</sup> © a h\* © Cl a a LO Cl © a a H pH TT<sup>4</sup> a © a TT<sup>4</sup> a tv o a a a a N © Cl a © a a a -M F- a a F- PH a

LO L0 © © H LO rr © a L0 LO LO F\* a —4 O £ —4 L0 a LO © LO © © © Ci © a pH a xi<sup>4</sup> © © Fv Cl © a a a —

 $0.9 - 0.6$ 

 $\frac{1}{2}$   $\frac{1}{2}$   $\frac{1}{2}$   $\frac{1}{2}$   $\frac{1}{2}$   $\frac{1}{2}$  and  $\frac{1}{2}$  and  $\frac{1}{2}$  and  $\frac{1}{2}$  and  $\frac{1}{2}$  and  $\frac{1}{2}$  and  $\frac{1}{2}$  and  $\frac{1}{2}$  and  $\frac{1}{2}$  and  $\frac{1}{2}$  and  $\frac{1}{2}$  and  $\frac{1}{2}$  and  $\frac$ 

n<br>Little  $\overline{1}$  $\overline{1}$ 

13 a Canonia Chemic Lo Cononia Cononia

r Norgen

175994326035594658386839436913181897212121212367699982948221296838868131812121348344344213121312.0693132691326<br>17184548484849189945593663872386572125368881816709681086848448481721301611152213448818181813131313131313131313<br>

<mark>? 7</mark> ? ? ? ? a dia dia d<br>aliala dia d น **ณ ณ ณ**<br>i i i i <mark>.</mark> ดด <sup>i</sup> a <sup>1</sup> 1 i

PHI or

 $\frac{1}{2}$   $\frac{1}{2}$   $\frac{1}{2}$ 

'CiaFLO©Fva©

CO a Concelhand a linguage a chearant de la piede de de la proprese de la falla<br>Co a concelhand de la france de la forma de la france de la france de la france de la falla © F- © © © © © G O A FO © F O G O G O D O G O FO O G O D O COD O G CO D O G O G O G O G O G O G O H A G A COD A COD A COD A COD A COD A COD A COD A COD A COD A COD A COD A COD A COD A COD A COD A COD A COD A COD A COD A CO pH © © © © © © © 0 Q a che e a a registració de la contrado de la conseguencia e e e e e e e e e e e e e e e e

 $332 -$ 

<u>ၛၛၛၛၛၛၛၛၛၛ</u>  $\vec{q}$   $\vec{q}$  $\mathbf{r}$  $\ddot{3}$ ۴Ť  $\vec{r}$  $-4$ 3.63723337536363640919035776463072777567487204920168147346427423E<br>3.3119955997395909862542889308645902243587574632321785864286652E 4.58309225007149420665880665989717236121450547409645472591423626E 2.6369438129658338153032262785497181577761432121158094359906068 2.4155770619211492000216004439348520110856931590525698602437769E<br>1.9271402572310214818627754558161533887869136056766406227910114E 1.789956393977843786989428599295989999969951797551109699<br>1.41754523651986878996969612779437238478969069578997639457154264581149 13236132890806094168069512209514524689724428972918495813249568813266681 7.68191411864092921061970584269882225697457895695666634069287591<br>7.3293754154313486212042249902369567541593518166089648978396628 - 58496774945220086639257938883629186489188791436217021746291381<br>5.4077628630451694657846559357038888270655885920998498787889498388<br>3.9814997932727988638346922225749156248364526371749356770291069888 1.2766210477754691578070069800341754679265624747659372294290987E 1.57'74889440057288453557954138662271513383816110923657566105660581  $2.\,\,03432136854674473113562952125901221596615306958332927411565306E  
2.06451732919776697913387643121594432584648556180692625889806050F  
1.1063166077578909532505056386565620570149190999150563678191094E$ 1.04548715961986244148104163966115139383819454791149649330855768 0.857610326277238044165479695505402326109223484246167380136280915 0.7479991878181007133023920524266108220682352239393981810145219 1.799557070752752306671344003781465405290058896948241768668255228 1.93178302410669667321275114217700886957970833816700221441623208 7.986491675660126690959271727598886517035710570699394238474218E 1.077109025193157917443816304597078888305264715310697925076911.0771 199897799408211067468212921291087801087894078916992529111597799888 4.7285460+1666699250075906014559165614559169664592870392903970047107988E7.4 1092567299568806498237272664709064992792213609986681969513988836

ender alerge geste andre de se presentante

 $B-15$ 

### APPENDIX C

Accounting information from actual execution of the runstream shown in Figure <sup>1</sup> on System I, and from actual execution of the runstream shown in Figure 2 on System I. The printed output of the latter execution appears in Appendix B.

FIN: 18:39:39 MAY 16,1980 INPUT DEVICE: @@@@ST (DISCOUNT APPLIED) CC/ER: 3 (PRINT/PUNCH CHARGES ASSURE PRINT/PUNCH HAS OCCURRED) WAIT: 00:00:00.000 CBS: 00000430.844  $1/0: 00:00:00:735$ RUNID: LOZIO1 ACCT: 35650-LOZIER PROJECT: CNSLT 0.16 1/0:8  $6.77$  $\frac{11}{11}$  $\bullet$ SURCHARGES: RUN: \$0.25 PRINT:\$0.25 PACES: 0.00 PAGES: 3 **NOUNTS:** 18:39:25 MAY 16,1980 CBS: \$ 0.06 CC/ER: 00:00:04.918 TOTAL: 00:00:10.264 00:00:02.610 TOTAL RUN COST: 3 0.69  $\ddot{\circ}$  $\bullet$  $0.00$ IMAGES READ: S GPU: IMMGES READ: TAPE DRIVES: 0.16 PRIORITY: N TAPES: S START:  $CPU: 3$ TIME:

 $0.30$ 

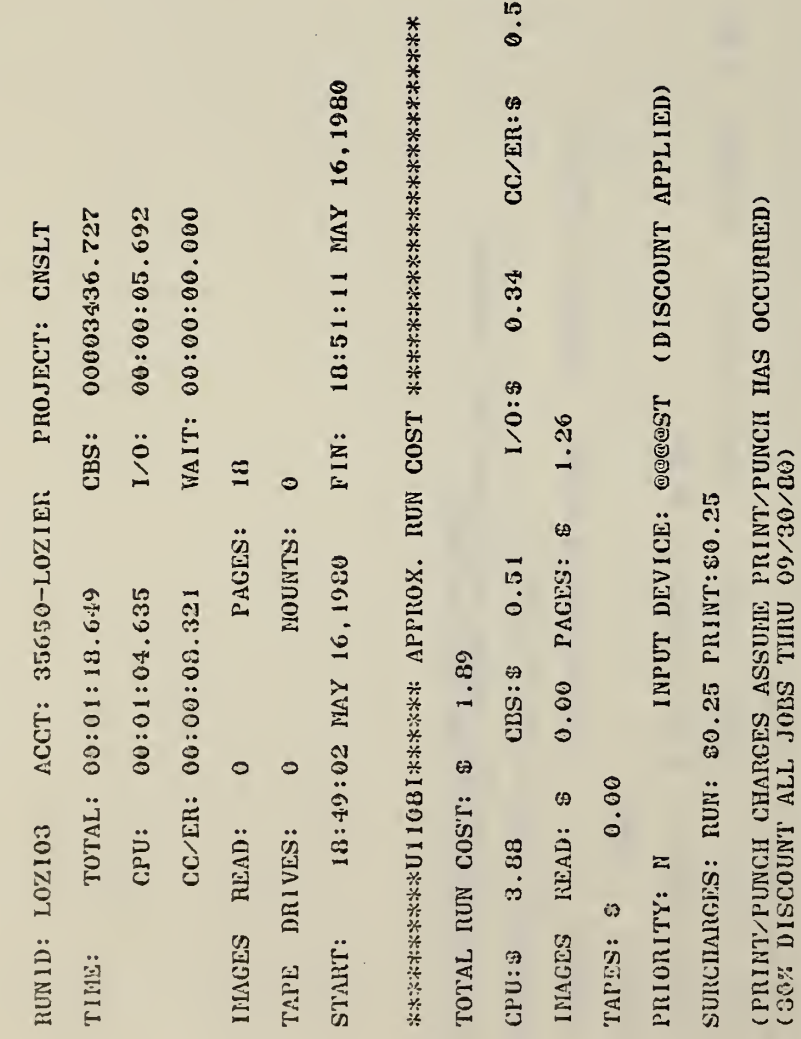

0.50

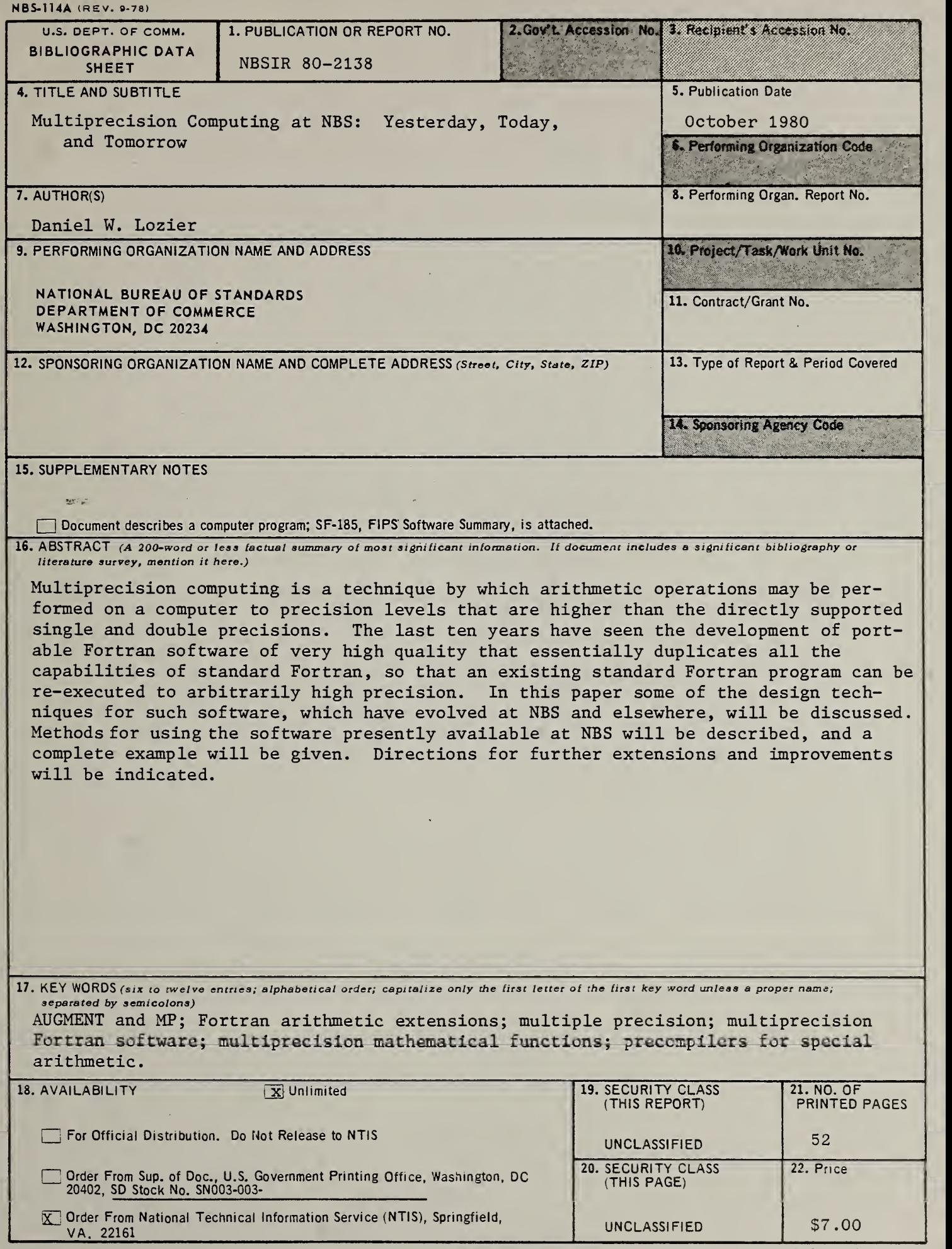

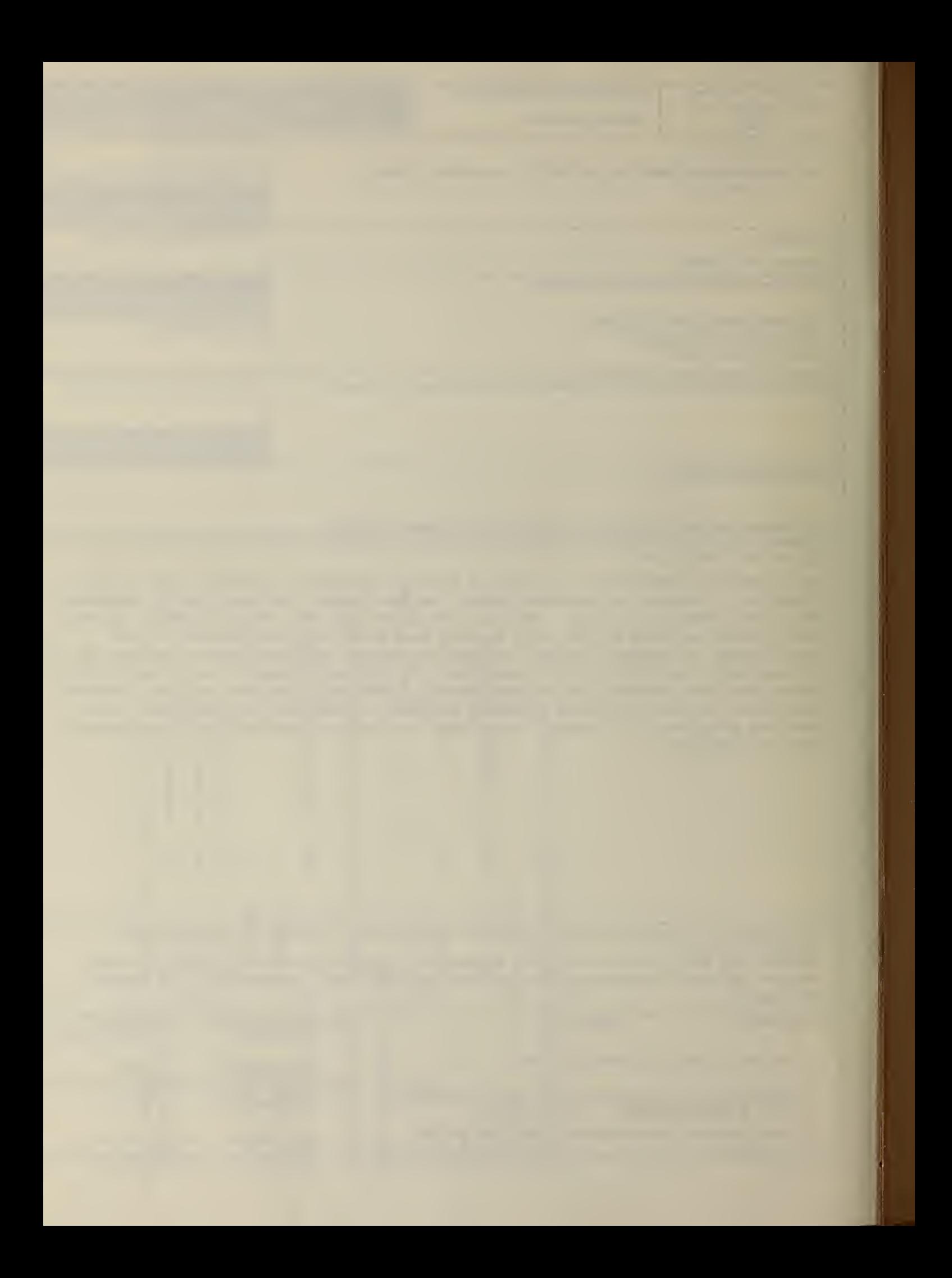

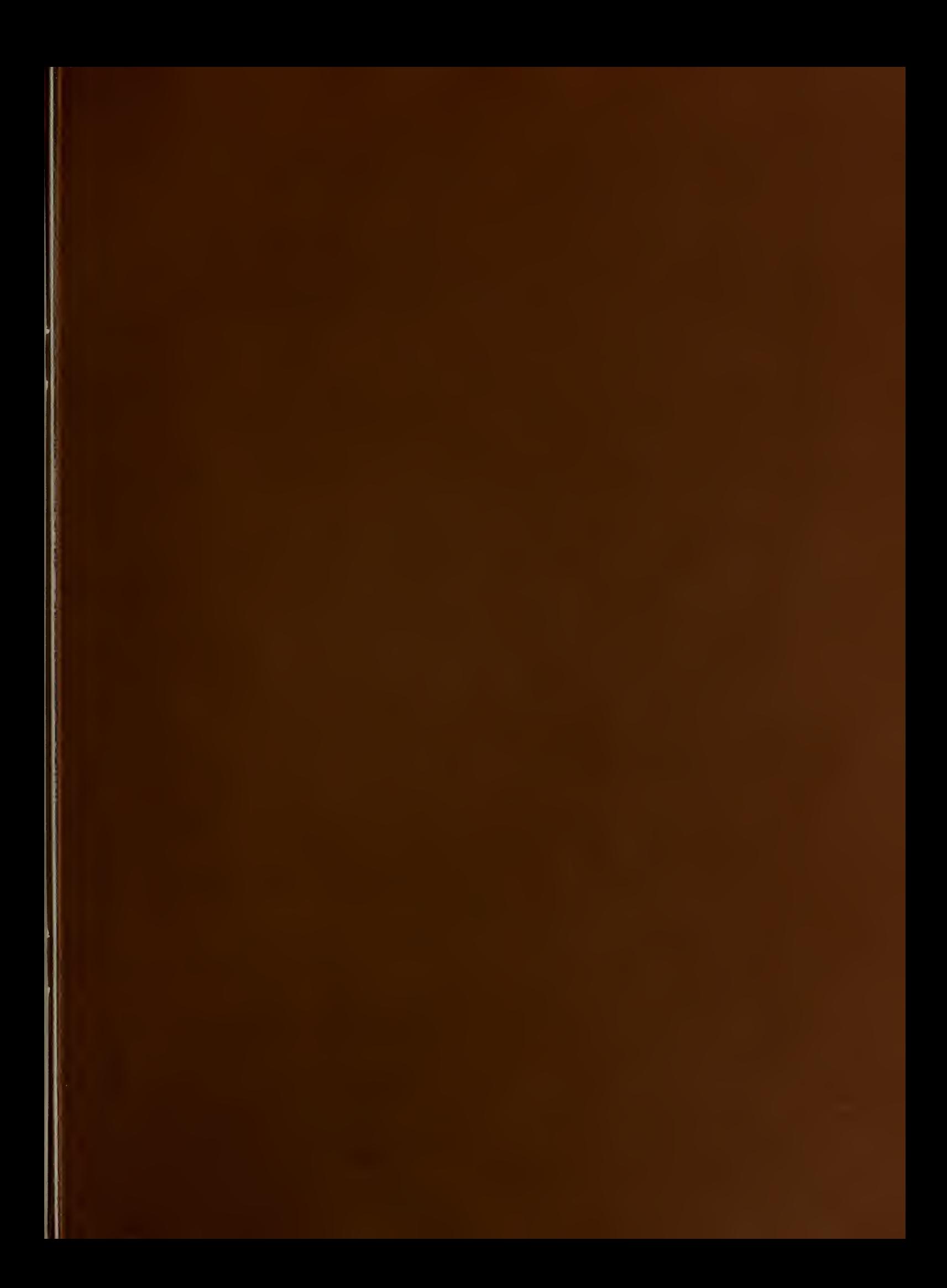